**Министерство науки и высшего образования Российской Федерации** Федеральное государственное бюджетное образовательное учреждение высшего образования

**«Владимирский государственный университет имени Александра Григорьевича и Николая Григорьевича Столетовых» (ВлГУ)**

# **Колледж инновационных технологий и предпринимательства**

**Кафедра «Технология машиностроения»**

# **Методические указания по курсовому проектированию по дисциплине "Технология машиностроения"**

**для студентов, обучающихся по специальности**

# **15.02.15 «Технология металлообрабатывающего производства»**

(электронный ресурс)

**Владимир 2022**

Составитель: Новикова Ю.А.

Методические указания по курсовому проектированию по дисциплине "Технология машиностроения" для студентов среднего профессионального образования по специальности 15.02.15 «Технология металлообрабатывающего производства» электронный ресурс) – Владимир: Изд-во ВлГУ, 2022. – 63с.

Содержат методические указания по курсовому проектированию по общепрофессиональной дисциплине ОП.08 «Технология машиностроения» для студентов среднего профессионального образования по специальности 15.02.15, в которых рассматриваются основные положения, требования и рекомендации по выполнению курсового проектирования.

Составлены в соответствии с Федеральным государственным образовательным стандартом среднего профессионального образования с учетом его профиля.

Предназначены для студентов образовательных учреждений среднего профессионального образования.

Рецензент – кандидат технических наук, доцент ВлГУ, Кирилина А.Н.

# ОГЛАВЛЕНИЕ

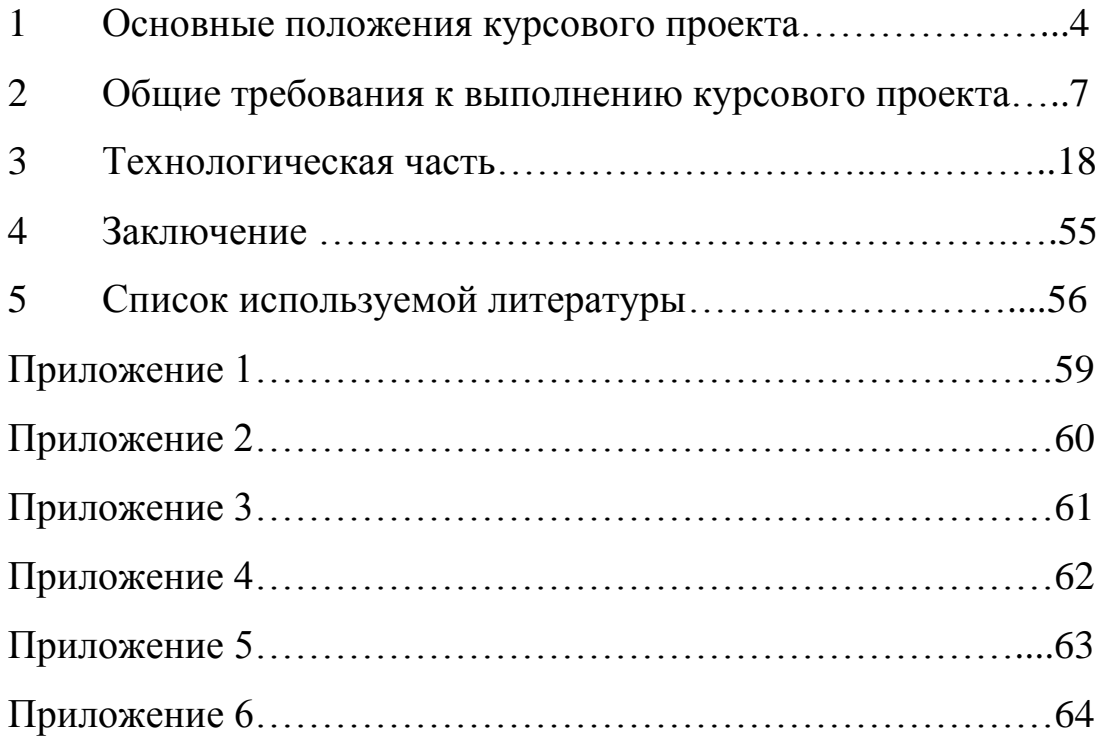

### **1. ОСНОВНЫЕ ПОЛОЖЕНИЯ КУРСОВОГО ПРОЕКТА [10]**

### *Назначение курсового проекта*

Курсовой проект является завершающим этапом в изучении предмета ОП 08. «Технология машиностроения» и ПМ 01. «Разработка технологических процессов изготовления деталей машин» МДК 01.01. «Технологические процессы изготовления деталей машин».

Основу курсового проектирования составляет разработка технологического процесса изготовления заданной детали. Принятые в курсовом проект решения должны быть экономически обоснованы, обеспечить заданные технические условия на изготовление и соответствовать типу производства.

В курсовом проекте следует предусмотреть максимальную механизацию автоматизацию операций, использование новейших режущих материалов и на этой основе применять высокопроизводительные режимы резания, добиться сокращения стоимости изготовления деталей за счет применения быстродействующих механизированных приспособлений, современного оборудования по изготовлению деталей машин.

Оформление курсового проекта осуществляется в соответствии ГОСТов ЕСТД и ЕСКД [10, с.301].

# *Задание на курсовой проект*

Задание на курсовой проект оформляется на специальном бланке (Приложение 2) и выдается студенту в первый день (согласно учебному плану) курсового проектирования. На бланке задания

содержится вся основная информация по содержанию и объему проекта. Неотъемлемой частью задания является чертеж детали с техническими требованиями на ее изготовление и производственная программа выпуска детали данного наименования [10, с.303].

# *Содержание и объем курсового проекта*

Курсовой проект должен состоять из пояснительной записки, в которую входит оформленная технологическая документация, и графической части. Обе части взаимно дополняют друг друга и обеспечивают решение следующих задач:

- рациональный выбор исходной заготовки для детали;
- разработку прогрессивного технологического процесса с использованием современного оборудования;
- выбор средств технологического оснащения.

Объем графических материалов (ГМ) должен составлять 2..3 листа формата А1 (594 х 841 мм), а пояснительной записки (ПЗ) 25...35 страниц. Текст необходимо напечатать на белой бумаге формата А4 через 1,5 интервала шрифтом №14 с левым полем 2 см, а остальными полями по 1,5 см  $[10, c.304]$ .

Первой страницей пояснительной записки курсового проекта является титульный лист Приложение 1), а на второй и третьей страницах содержится задание на курсовой проект (Приложение 2).

Кроме указанного пояснительная записка должна содержать следующие разделы:

*Пояснительная записка* должна содержать следующие разделы:

- 1) введение, в котором обосновывается актуальность выбранной темы проекта и указывается ее взаимосвязь с современным производством;
- 2) анализ рабочего чертежа детали, где дается подробный технологический анализ объекта проектирования и его описание, анализ точности поверхностей и качества поверхностного слоя детали, а также вид термической обработки;
- 3) технологическую часть, содержащую:
	- описание существующего на предприятии технологического процесса с анализом различий и нововведений;
	- обоснование выбора технологического оборудования;
	- выбор режимов резания и технологическое нормирование;
	- определение и выбор типа производства;
	- технико-экономическое обоснование выбора заготовки, краткое описание метода ее получения;
	- расчет основных размеров заготовки;
	- выбор статическим (табличным) методом промежуточных операционных) припусков и расчет операционных размеров с допусками на 2-3 разнотипные операции;
	- назначение режимов резания (по справочным материалам);

- техническое нормирование и разработку 2-3 разнотипных операций;
- 4) список используемой литературы и оглавление [10, с.305-306].

*Графические* материалы (ГМ) должны включать: чертеж детали; чертеж заготовки; технологическую документацию (ТД); маршрутную карту МК); операционную карту ОК) на все операции; карты эскизов (КЭ) на разноименные операции; карты наладок (КН) на две операции с разными методами обработки.

Все материалы проекта должны быть выполнены в соответствии с действующими стандартами и допущениями, вызванными особенностями учебного процесса и требованиями кафедры.

Руководителю-преподавателю курсовой проект должен быть представлен в бумажном виде [10, с.304].

# **2. ОБЩИЕ ТРЕБОВАНИЯ К ВЫПОЛНЕНИЮ КУРСОВОГО ПРОЕКТА [10]**

# *Требования к выполнению содержательной части пояснительной записки.*

Основным документом курсового и дипломного проектирования является пояснительная записка.

Пояснительную записку ПЗ) следует выполнять в соответствии с требованиями ГОСТ 2.105-95 «Единая система конструкторской документации. Общие требования к текстовым документам» и ГОСТ 2.106-96 «Единая система конструкторской документации. Текстовые документы», а также других ГОСТов, ОСТов и нормалей

предприятия. Все содержание пояснительной записки следует разделить на разделы, подразделы, пункты и подпункты.

Текст ПЗ делится на разделы, которые нумеруют арабскими цифрами; после номера ставиться точка. Каждый раздел текстового документа рекомендуется начинать с нового листа. Текст разделов делят на подразделы, которые нумеруют арабскими цифрами в пределах каждого раздела.

Например, номер подраздела состоит из номера раздела и подраздела, разделенные точкой. В конце номера подраздела ставят точку, например, «2.1.» (первый подраздел второго раздела). Разделы и подразделы должны иметь заголовки. Нумерация страниц ПЗ должна быть сплошной: первой страницей является титульный лист, второй – задание на курсовое проектирование, далее идут содержание и т.д. Например:

3.Технологическая часть

a. Анализ рабочего чертежа детали

- b. Обоснование метода получения заготовки
- c. Расчет размеров заготовки

В заголовках не допускается перенос и сокращение слов. Точку в конце заголовка не ставят. Расстояние между последней строкой текста и последующим заголовком должно примерно 2 пробела.

Формулы нумеруют арабскими цифрами в пределах размера. Номер формулы состоит из номера раздела и порядкового номера формулы внутри раздела. Эти цифры разделяют точкой. Номер формулы указывают в круглых скобках справа на одной строке с формулой.

Под формулой приводят расшифровку значения каждого символа с новой строки в такой последовательности, как они приведены в формуле, начиная со слова «где», например

#### *S=v t,*

где S-расстояние, м; v-скорость, м/с; t-время,с.

При ссылке на порядковый номер формулы его пишут в круглых скобках, например: «*На основании формулы (2.1) имеем….».*

Все расчеты и вычисления делают с соблюдением принятой в Российской Федерации Международной системы единиц физических величин СИ), часть из которой приведена в *Приложении3.* 

Иллюстрации, помещенные в записке, нумеруют аналогично формулам, но без скобок, например: *«Рис.2.4. Схема …».* Ссылки на ранее упомянутые рисунки дают с сокращением слова *«смотри»,* например: «*Измерительный наконечник 1 индикатора 2 (см. рис. 2.4) упирается в …».* Номера указанных на рисунках позиций в тексте пишут курсивом. Нумеруют иллюстрации последовательно в пределах раздела.

Цифровую информацию желательно давать в виде таблиц. Если таблица переносится на другую страницу, то после слова *«Продолжение табл.3.2»* повторяют головку шапку) таблицы и заполняют таблицу содержанием. В этом случае название таблицы дается один раз над первой ее частью.

Графа «№ п/п» в таблицу не включается. Повторяющийся в графах текст допускается заменять кавычками. Ставить кавычки вместо повторяющихся цифр и математических символов не

допускается. Если в ячейке таблицы цифровые или иные данные не приводятся, то ставят прочерк.

При использовании справочных или других данных из литературных источников дают ссылку на данный источник, помещая в квадратных скобках порядковый номер источника, указанного в перечне используемой литературы. Этот перечень литературы приводят в конце пояснительной записки перед оглавлением, например: *«Как следует из табл.5.*2 *[4], скорость резания…»*

При оформлении *списка литературы* используют следующие правила:

- приводят фамилию и инициалы автора с точкой. Если работа написана двумя или тремя авторами, их фамилии с инициалами перечисляют через запятую. Если авторов больше, то указывают лишь первого, а вместо фамилий остальных пишут «*и др.»;*
- название работ пишут без сокращений и кавычек и заканчивают двоеточием, после чего пишут подзаголовок также без кавычек и ставят точку и тире;
- выходные данные включают в себя место издания, издательство и год издания. Название мест издания «Москва» и «Санкт-Петербург» пишут сокращенно с прописной буквы с точкой М., СПб).

### *Пример оформления списка литературы:*

*1. Ермолаев В.В., Аверченков В.И., Ильицкий В.Б. Сборник задач и упражнений: учебное пособие/ под общ. ред. Ермолаева В.В. −2-е изд., перераб. и доп −М.: ИНФРА. М.: 2007. – 288с. ISBN 978-5-7695-8109-0*

*2. Технологическое оборудование машиностроительного производства: учебник для студ. учреждений сред. проф. образования/Б.И. Черпаков, Л.И. Вереина. –5-е изд., стер.– М.: Издательский центр «Академия», 2013. – 448 с. ISBN 978-5- 4468-0431-3*

В тексте документа (за исключением формул, таблиц и рисунков) не допускается:

- использовать математический знак «-» перед отрицательным значением величин следует писать «минус»);
- использовать знак ф для обозначения диаметра, следует писать слово «диаметр». При указании размера или предельных отклонений диаметра на чертежах перед размерным числом следует ставить знак ф;
- использовать без числовых значений математические знаки

> (больше), < (меньше), ≤ (меньше или равно), ≥ (больше или равно), = (равно),  $\neq$  (не равно), а также знаки  $\mathcal{N}_2$ номер) или % процент).

Обязательным требованием является строгое соблюдение во всех материалах курсового проекта ГОСТ 8.417-81. Этот стандарт регламентирует и правила написания обозначений физических величин.

*Приложения* оформляют как продолжение ПЗ на последующих е страницах, располагая их в порядке появления ссылок в тексте. Нумерация приложений сквозная. Например: «Приложение 1», «Приложение 2» (без знака  $\mathcal{N}_2$ ).

*Содержание пояснительной записки* приводят в начале пояснительной записки на заглавном и последующих листах. Слово «Содержание» записывают симметрично относительно текста. В содержании перечисляют заголовки всех разделов и подразделов с указанием номеров страниц, на которых помещены эти заголовки [10,  $c.307 - 308$ ].

#### *Требования к выполнению графической части курсового проекта*

В графическую часть курсового проекта входят:

- рабочий чертеж детали, для которых разрабатывается технологический процесс;
- рабочий чертеж исходной заготовки для детали;
- карты чертежи) наладки двух разнотипных операций.

Графическая часть курсового проекта должна быть выполнена в полном соответствии с действующими стандартами ЕСКД. Графический материал следует оформлять на целых листах формата А1 594х841 мм). Несмотря на то, что на одном листе этого формата будет расположено несколько составляющих проекта, каждая на своем, более мелком формате и со своим штампом, низ у всех этих чертежей должен быть один, т.е. на каждом формате штамп должен стоять по горизонтали.

Форматы чертежей следует выбирать таким образом, чтобы все чертежи выполнялись в масштабе 1:1 и обязательно с соблюдением требований ЕСКД к толщине линий чертежа, оформлению видов,

разрезов и сечений. Допускается незначительные отступления от требований ЕСКД при оформлении наладок операций, например, в части соблюдения масштаба рисунка, но с обязательным соблюдением пропорций изображаемых деталей.

Предельные отклонения размеров указывают непосредственно после номинального размера в буквенном или цифровом обозначении. Отклонения линейных и угловых размеров грубее 11-го квалитета допускается указывать в технических требованиях общей записью, например: *«Неуказанные предельные отклонения размеров выполнять для отверстий по H14, для валов – по f14, остальные – по ±IT 14/2».*

 Однако более эффективным и удобным для дальнейшей работы над курсовым проектом является комбинированный способ нанесения предельных отклонений, когда после номинального размера ставят буквенное обозначение поля допуска с номером квалитета, а рядом в скобках записывают цифровое значение верхнего и нижнего отклонений, найденное по таблице ЕСДП, например: 45H10 (45 $+0,10$ ).

Основные надписи на штампах должны быть конкретными и лаконичными, например: «Вал редуктора», «Заготовка вала редуктора - штамповка», «Схема технологической наладки для операции фрезерования паза  $10,5 \text{ H}12$ » [10, с.309-312].

**Чертежи** выполняются в графическом редакторе «Компас» на листах белой бумаги стандартного формата согласно ГОСТ 2.301 с основной надписью по ГОСТ 2.104 в правом нижнем углу. Образцы форматов и основной надписи приведены на рис.1 [ 12, c.145].

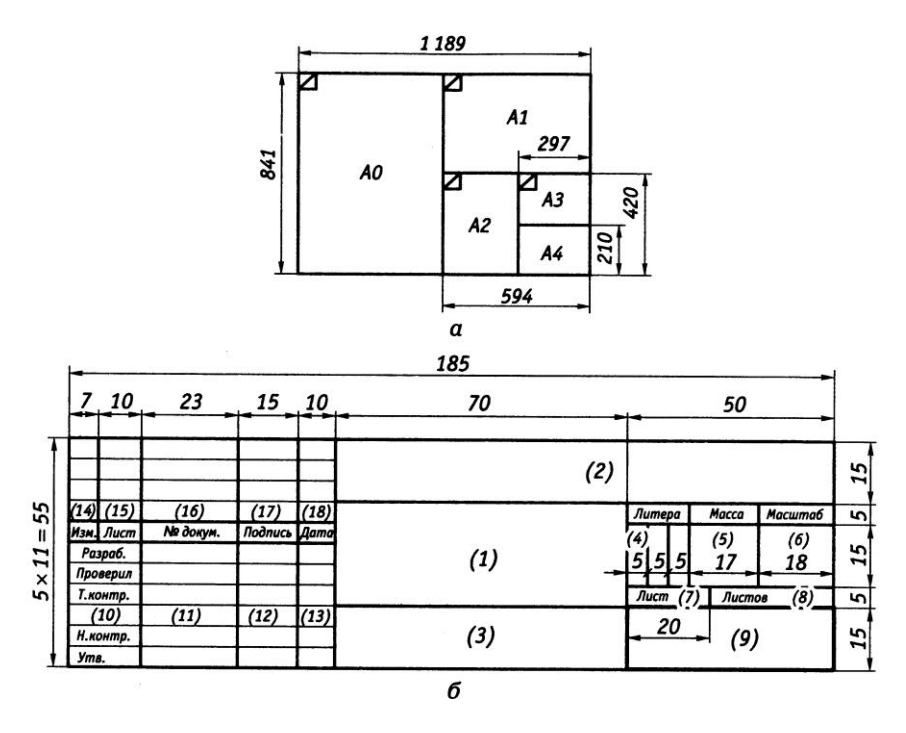

*Рис.1. Образцы форматов (а) и основные надписи (б)*

В графах основной надписи номера указаны в скобках) приводят:

- 1 наименование изделия;
- 2 обозначение документа;
- 3 обозначение по стандарту материала детали;
- 4 литеру документа буква «У» учебный документ);
- 5 массу изделия в килограммах;

6 - масштаб;

- 7 порядковый номер листа;
- 8 общее число листов документа;

9 – сокращенное название образовательного учреждения (например, ВлГУ КИТП);

10-13 – характер работы, выполняемый лицом, подписавшим документ;

Графы 14-18 в учебных проектах не заполняются.

**Форматы чертежей** и их размеры по ГОСТ 2.301:

 $A0 - 1189x841$  мм;  $A1 - 594x841$  мм;  $A2 - 594x420$  мм;  $A3 - 297x420$  мм;  $A4 - 297x210$  MM.

Масштабы уменьшения - 1:2; 1:2,5; 1:4; 1:5; 1:10; 1:15; 1:20; 1:25; 1:40; 1:50; 1:75; 1:100; 1:200; 1:400; 1:500;

Натуральная величина - 1:1;

Масштабы увеличения - 2:1; 2:2,5; 4:1; 5:1; 10:1; 20:1; 40:1; 50:1;  $100:1$ .

**Чертежи деталей и заготовок** могут выполняться на разных форматах или могут быть совмещены на одном. Чертежи должны отвечать требованиям ЕСКД. На чертежах деталей должно быть достаточное количество видов, разрезов, сечений, размеров с допусками, шероховатости поверхности. При необходимости на чертеже указывается термообработка, нанесение покрытий и т.п. Чертежи заготовок – отливок и поковок должны выполняться в соответствии с ГОСТ 26645-85, ГОСТ 3.1125, ГОСТ 3.1126 и ГОСТ 7505.

Допуски на заготовки и общие припуски на обработку принимаются в зависимости от метода изготовления по ГОСТам:

- отливки из металлов и сплавов по ГОСТ 26645;
- поковки стальные штампованные по ГОСТ 7505;
- поковки стальные, изготавливаемые свободной ковкой на молотах по ГОСТ 7829;
- поковки стальные, изготавливаемые ковкой на прессах по ГОСТ 7062 ;

- припуски на обработку заготовок из круглого проката определяются по справочникам, а допуски - по ГОСТ 2590 (для горячекатаной стали) или по ГОСТ 7417 (для калиброванной стали).

Пример оформления чертежа заготовки и чертежа детали представлен на рис. 2 [16, с. 26] и рис. 3 [16, с. 15].

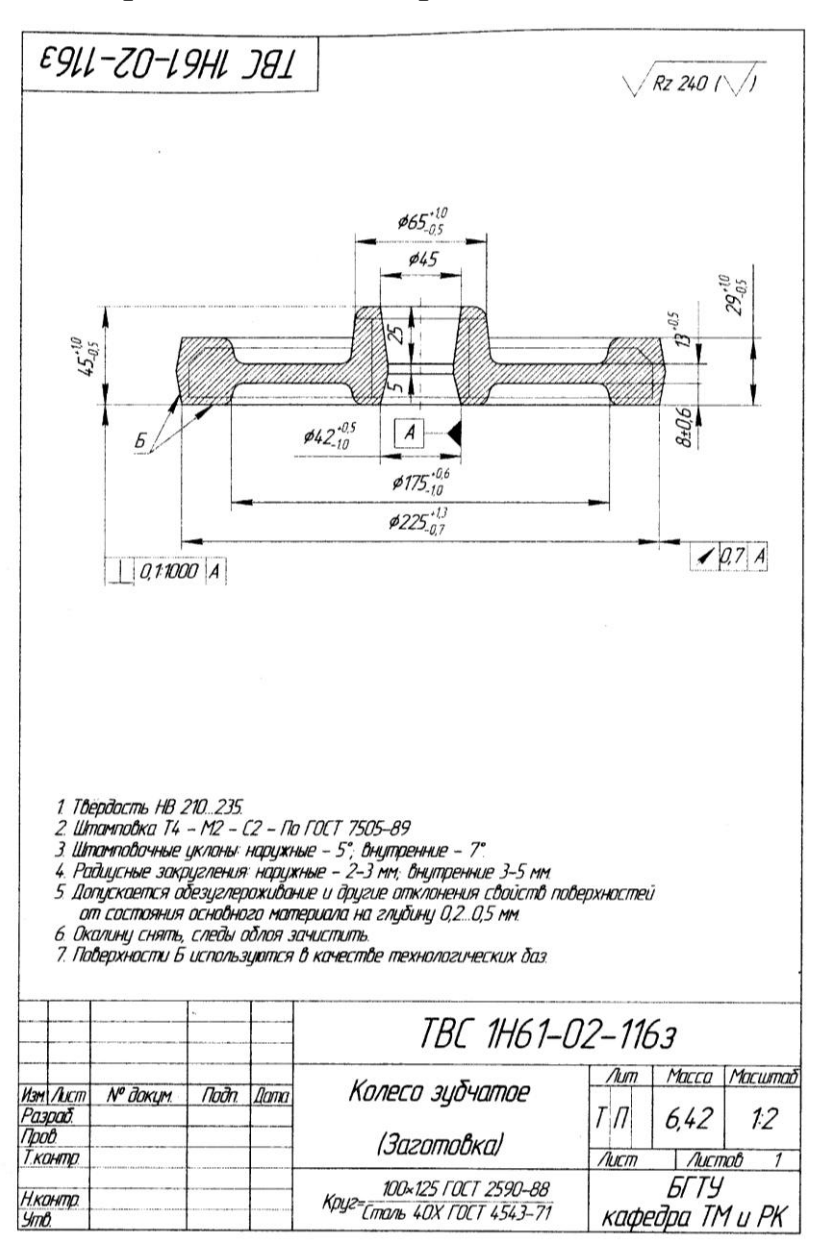

*Рис.2. Чертеж заготовки.*

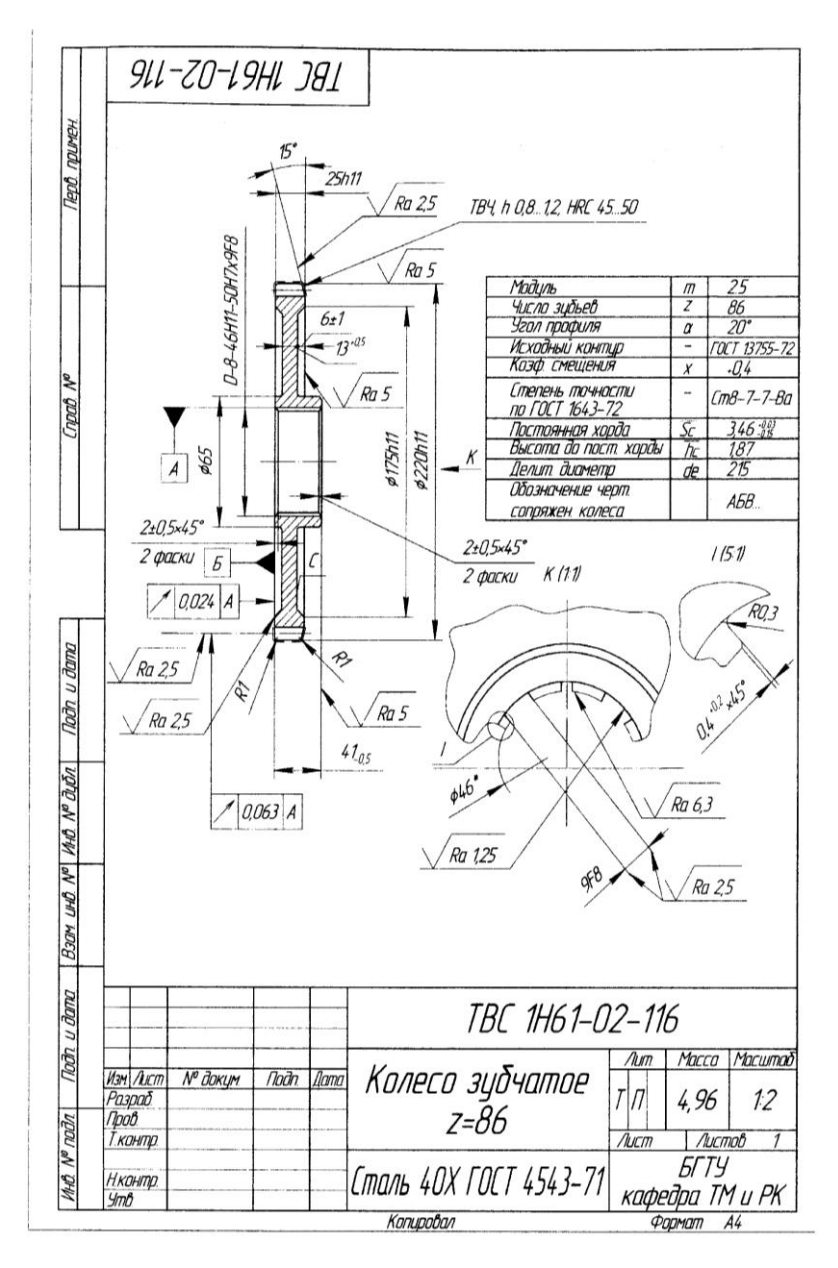

*Рис.3. Чертеж детали.*

*Защита проекта.* Для защиты курсовых проектов приказом создается комиссия во главе с председателем. На защите проекта в качестве гостей могут присутствовать студенты из любой группы, родители, представители предприятия и проверяющие.

Студент защищает свой проект публично перед комиссией.

На защиту отводится 20 мин. Из них 10 мин – на доклад студента и 5...7 мин - на вопросы членов комиссии и ответа студента на вопросы. Оценку за курсовой проект члены комиссии определяют открытым голосованием после краткого обсуждения. При равенстве голосов решающее слово остается за председателем комиссии [10, с.315].

# **3. ТЕХНОЛОГИЧЕСКАЯ ЧАСТЬ [10]**

**Проект по изготовлению детали** включат в себя:

- технологический анализ рабочего чертежа детали;
- определение вида производства;
- проектирование заготовки;
- составление плана обработки;
- разработка операций технологического процесса;
- выбор технологического оборудования;
- расчет основных размеров заготовки;
- список используемой литературы и оглавление.

Все перечисленные части являются разделами пояснительной записки к проекту – неотъемлемой его частью [10, с.316].

### *Введение*

Во введении освещается состояние и перспективы развития технологии машиностроения, приводятся возможности совершенствования производства машин и комплексов, внедрения безлюдных, безотходных и энергосберегающих технологий, экономии сырья и энергетических ресурсов.

Освещается современный уровень и перспективы развития технологии изготовления деталей, аналогичных заданной. Излагаются пути выполнения задания, основная сущность проекта и решаемые им задачи, актуальность данного проекта и основание для его проведения, цель проекта и область применения.

Разделу "Введение" номер не присваивается [10, с.316-317].

# *Технологический анализ рабочего чертежа детали.*

Раздел содержит анализ влияния параметров детали, точности и шероховатости ее поверхностей на надежность и долговечность работы готового изделия.

Изучая рабочий чертеж и технические требования, в первую очередь обращают внимание на материал, требуемую термическую и химико-термическую обработку, размеры и форму. Эти сведения потребуются для определения возможных способов получения заготовки для детали, типа необходимого оборудования и оснастки.

Технические требования на изготовление детали содержат информацию о покрытии, требуемой химико-термической обработке и методах контроля прочности материала детали.

При анализе требуемой точности обработки различают параметры первой характеристики точности, которые во многом определяют методы окончательной обработки поверхностей деталей, и параметры второй характеристики точности, которые дают подсказку о способах базирования заготовки на соответствующих операциях.

Определение по рабочему чертежу детали конструкторских баз для точных поверхностей дает ответ на вопрос о выборе технологических баз и о последовательности обработки поверхностей детали.

Параметры шероховатости поверхностей определяют структуру технологического процесса, методы окончательной обработки поверхностей и необходимость использования доводочных операций.

Грамотный технологический анализ рабочего чертежа является хорошим началом проектирования технологического процесса [10, с.317-318].

Заканчивается раздел таблицами химического состава и механических свойств материала детали следующего содержания:

Точность, качество и методы обработки

### *Таблица N* Точность, качество и методы обработки поверхностей детали

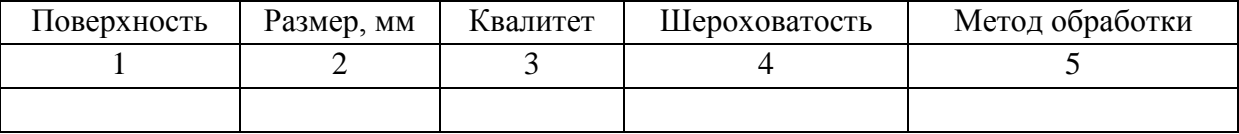

Анализ материала детали, её химическом составе, механических и эксплуатационных свойствах

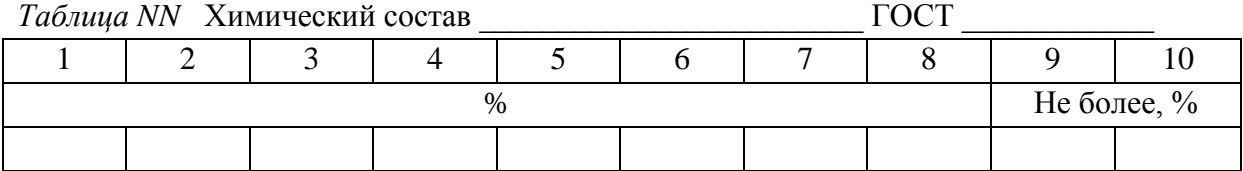

В столбцах таблицы 1-10 указываются химические элементы, входящие в состав сплава.

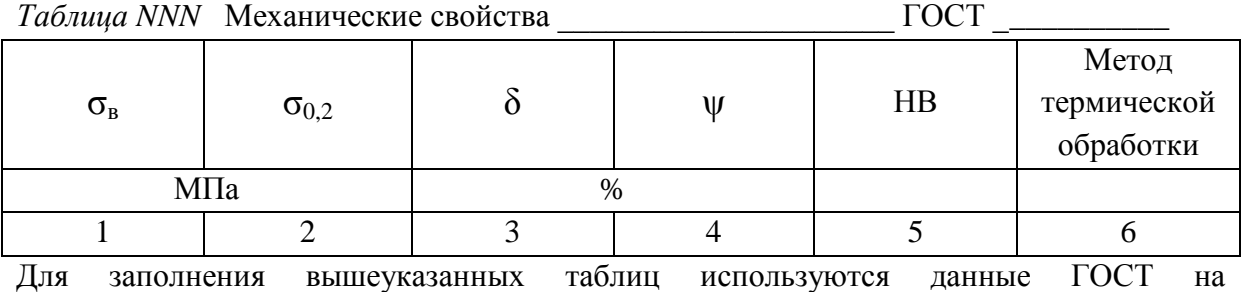

соответствующие материалы.

# **Технологическая часть.**

Технологический процесс должен быть разработан с соблюдением требований и правил нормативных технологических документов, в частности ЕСТД.

Исходными данными для разработки технологического процесса являются:

- правильно составленный рабочий чертеж детали со всеми требованиями на ее изготовление;
- годовой объем выпуска изделия;
- информация об имеющемся на предприятии оборудования;
- информация об имеющемся на предприятии режущем инструменте и технологической оснастке;
- нормативно-справочная документация по режимам обработки, справочники, каталоги и др.

Проектирование нового технологического процесса состоит из следующих этапов.

- 1. Анализ технологичности изделия.
- 2. Критический анализ действующего на предприятии технологического процесса.
- 3. Выбор или определение) типа производства и определение размера производственной партии деталей (или такта выпуска деталей) в зависимости от типа производства.
- 4. Выбор исходной заготовки, определение ее основных размеров, способа и точности ее изготовления, назначение операционных припусков.
- 5. Выбор поверхностей детали, которые будут использованы в качестве технологических баз при установке и закреплении заготовки в зоне обработки соответствующих станков.
- 6. Маршрутное описание технологического процесса, т.е. краткое описание всех технологических операций без указания переходов и режимов обработки, но с выбором наиболее производительных методов обработки.
- 7. Выбор технологического оборудования, приспособлений для детали и другой технологической оснастки.
- 8. Описание разнотипных технологических операций в последовательности их выполнения с указанием переходов и оформлением операционных эскизов, и заполнением всех граф операционных карт на эти операции.
- 9. Назначение режимов резания по каждому переходу и расчет основного времени на все переходы для выбранных операций.
- 10. Проведение технического нормирования выбранных операций [10, с. 318-319].

**Анализ технологичности детали** включает в себя тщательное изучение рабочего чертежа. При этом обращают внимание на точность размеров поверхностей детали и точность их взаимного положения, требуемую шероховатость поверхностей, наличие фасок, резьбы, шлицов, шпоночных пазов, фасонных поверхностей и др.

Количественная оценка технологичности производится расчетом ряда показателей, характеризующие отдельные свойства, которые возможно определить из чертежа детали. К ним относятся:

коэффициент использования материала, коэффициент унификации конструктивных элементов детали, коэффициент точности обработки, коэффициент шероховатости поверхности [12, с.187].

#### *Коэффициент использования материала*

$$
K_{\mu.M} = M_{\mu}/M_{3},
$$

где М<sub>л</sub> - масса детали по чертежу, кг;

М<sub>з</sub> - масса материала исходной заготовки, кг (рассчитывается по рабочему чертежу заготовки с учетом удельного веса материала).

Коэффициент использования металла в среднем должен быть  $0,5...0,7$ ; ниже  $0,5$  допускается в мелкосерийном производстве при изготовлении сложных деталей.

*Коэффициент унификации конструктивных элементов детали*  диаметров отверстий, резьб, канавок, фасок и т.пд.)

$$
K_{y.9} = N_{y.9} / N_{9}
$$

где *Nу.э.* – число унифицированных элементов детали, шт.;

*N<sup>э</sup>* – обще число конструктивных элементов.

Коэффициент унификации конструктивных элементов в среднем должен быть 0,4…0,6; ниже 0,4 допускается при изготовлении уникальных изделий оригинальной конструкции.

### *Коэффициент точности обработки детали*

$$
K_m=I-(1/T_{cp}),
$$

где  $T_{cp} = \sum T_i n_i / \sum n_i$ ,  $T_i$ - квалитет точности;  $n_i$ - число размеров для каждого квалитета; *Тср.*- среднее значение параметров точности. Чем меньше квалитет, тем меньше, тем меньше  $K_m$ 

#### *Коэффициент шероховатости поверхности*

$$
K_{u}=1/Ra_{cp.}
$$

где *Raср*- среднее значение параметра шероховатости, *Raср =ΣRa<sup>i</sup> ni./Σn<sup>i</sup> , Ra*- значения параметра шероховатости обрабатываемых поверхностей; *ni*- число поверхностей для каждого значения шероховатости.

Чем больше средняя шероховатость поверхности, тем меньше *Кш.* [12,с.187-189]

Кроме того, следует провести анализ использования стандартного режущего инструмента, станочных приспособлений и измерительных средств.

**Критический анализ действующего на предприятии технологического процесса** состоит в описании по материалам практики используемого на предприятии технологического процесса.

При этом анализируется используемое на предприятии технологическое оборудование по точности и производительности, уровень механизации и автоматизации, используемую технологическую оснастку и организацию работы производственного участка или цеха.

При анализе существующего техпроцесса рекомендуется:

 определить соответствие метода получения заготовки установленному типу производства;

 рассмотреть выбор черновых, чистовых и промежуточных баз на операциях технологического процесса, выявить соблюдение принципов постоянства и совмещения баз;

 установить, обеспечивает ли последовательность и количество операций переходов) техпроцесса заданную точность поверхностей детали, имеющих минимальные значения допусков на размер, форму и их взаимное расположение;

 установить соответствие параметров принятого оборудования размерам обрабатываемой детали, точности обработки, производительности;

• рассмотреть степень концентрации операций (переходов) технологического процесса;

 определить степень применяемости высокопроизводительного режущего инструмента и новых марок материалов его режущей части;

 определить степень оснащенности техпроцесса механизированными приспособлениями.

По результатам анализа студент раскрывает пути улучшения действующего технологического процесса по каждой составляющей части своего проекта.

Например, при проектировании контрольно-измерительного приспособления можно решить следующие задачи:

- уменьшить время на контрольные операции;
- повысить точность измерений;
- применить активный контроль на отдельных операциях;
- автоматизировать контрольную операцию;
- обеспечить возможность рассортировки деталей на группы для последующей селективной сборки изделий [10, с. 320].

#### **Выбор (или определение) типа производства**

Тип производства характеризуется коэффициентом закрепления операций, который показывает число различных операций, закрепленных в среднем по цеху (участку) за каждым рабочим местом в течение месяца.

Студенты выполняют курсовой проект по материалам конструкторско-технологической практики, имея базовый вариант технологического процесса. Поэтому для предварительного расчета коэффициента закрепления операций могут быть использованы нормы времени шт *t* или шт-к *t* , взятые из базового техпроцесса.

Для расчета коэффициента закрепления операций составляется таблица табл. 1). В первую графу записываются все операции базового техпроцесса, во вторую – нормы времени  $t_{\text{unr}}$  или  $t_{\text{unr-k}}$ .

Определяется и записывается в третью графу таблицы расчетное количество станков  $m_{\rm p}^{\parallel}$  для каждой операции:

$$
m_{\rm p} = \frac{N \cdot t_{\rm \text{unr}}(t_{\rm \text{unr},K})}{60 \cdot F_{\rm \text{at}} \cdot \eta_{\rm \text{3.H.}}},
$$

где *N* – годовой объем выпуска деталей, шт.;

шт *t* ( шт-к *t* ) – штучное или штучно-калькуляционное время, мин;

 $F_{\rm \pi}$  – действительный годовой фонд времени, ч;

 $\eta_{_{3. \rm H.}}$ – нормативный коэффициент загрузки оборудования (для расчетов в курсовом проекте принимается  $\eta_{_{3. \mathrm{H.}}}$  = 0,75...0,85).

Принятое число рабочих *P* четвертая графа) устанавливают округлением значений  $m_{\rm p}$  (третья графа) до ближайшего большего целого числа.

Далее для каждой операции вычисляют значение фактического коэффициента загрузки

$$
\eta_{3.\Phi} = \frac{m_p}{P}.
$$

Количество операций последняя графа), выполняемых на рабочем месте, определяется по формуле:

$$
O=\frac{\eta_{\scriptscriptstyle 3.H.}}{\eta_{\scriptscriptstyle 3.\varphi.}}.
$$

Коэффициент закрепления операций рассчитывается по формуле:

$$
k_{3.0.} = \frac{\sum O}{\sum P}.
$$

**Таблица 1**

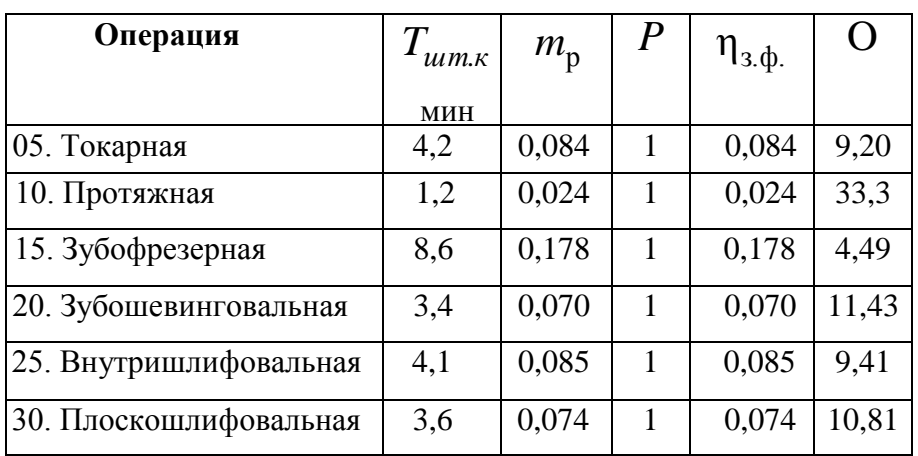

**Расчет коэффициента закрепления операций**

$$
\sum P = 6, \quad \sum O = 78,64.
$$

По ГОСТ 3.1121-84 приняты следующие коэффициенты закрепления операций  $k_{\scriptscriptstyle 3.0}$ .:

- массовое производство  $k_{3.0.} = 1$ ;
- крупносерийное  $k_{3.0} = 2...10$ ;
- среднесерийное  $k_{3.0} = 10...20$ ;
- мелкосерийное  $k_{3.0} = 20...40$ ;
- единичное–  $k_{3.0.} > 10$ .

В качестве примера рассмотрим техпроцесс изготовления шестерни (табл. 2). Подробно рассчитываем только токарную операцию.

Исходные данные:  $N = 400$  деталей;  $F_{\text{A}} = 4016$  ч;  $h_{\text{3-H}} = 0.8$ ;  $t_{\text{IIT-K}} = 4,2$ мин. Расчетное количество станков определяем по формуле:

$$
m_{\rm p} = \frac{4000 \cdot 4.2}{60 \cdot 4016 \cdot 0.8} = 0.087.
$$

Принятое число рабочих мест  $P = 1$ .

Коэффициент загрузки станка определяем по формуле:

$$
\eta_{3.\Phi} = \frac{0.087}{1} = 0.087.
$$

Количество операций, выполняемых на рабочем месте, определяем по формуле:

$$
O = \frac{0.8}{0.084} = 9.52.
$$

Коэффициент закрепления операций, согласно формуле:

$$
K_{3.0} = \frac{78,64}{6} = 13,1.
$$

Следовательно, производство шестерни будет среднесерийным. Для серийного производства рассчитывается размер партии деталей по формуле:

$$
\Pi = \frac{N \cdot a}{\Phi},
$$

где *a* – количество дней запаса деталей на складе;

Ф – количество рабочих дней в году.

Рекомендуется принимать  $a = 23$  дня для крупных деталей,  $a = 35$  дней для средних деталей,  $a = 510$  дней для мелких деталей.

Для массового и крупносерийного производства рассчитывается такт выпуска по формуле:

$$
t_{\rm B} = \frac{60 \cdot F_{\rm A}}{N},
$$

где *F*д – годовой фонд времени работы оборудования, ч.

В исключительных случаях при отсутствии базового техпроцесса тип производства *предварительно* можно определить по годовому выпуску и массе деталей, пользуясь табл. 2.

#### **Таблица 2**

| Серийность производства | Годовая программа выпуска одноименных деталей, шт. |            |             |
|-------------------------|----------------------------------------------------|------------|-------------|
|                         | Крупных                                            | Средних    | Мелких      |
|                         | (тяжелых)                                          |            | (легких)    |
| Единичное               | До 5                                               | До 10      | До 100      |
| Мелкосерийное           | 5100                                               | 10200      | 100500      |
| Среднесерийное          | 100300                                             | 200500     | 5005000     |
| Крупносерийное          | 3001000                                            | 5005000    | 500050000   |
| Массовое                | Свыше 1000                                         | Свыше 5000 | Свыше 50000 |

**Выбор типа производства по годовому выпуску и массе деталей**

При этом после расчета норм времени по всем операциям выполняется раздел «Уточнение типа производства» на основе расчета коэффициента закрепления операций по приведенной выше методике.

**Выбор исходной заготовки** заключается в определении ее основных размеров, способа и точности изготовления, а также общего и операционных припусков.

Заготовка для детали представляет собой цельную конструкцию, форма которой приближена к готовой детали. Проектирование заготовки производится в два этапа. Вначале при технологическом анализе рабочего чертежа детали приближенно определяют возможные формы заготовки и варианты ее получения с наибольшим большим значением КИМ. На втором этапе после окончательного выбора формы заготовки и метода ее получения рассчитывают все размеры заготовки с учетом общего припуска или операционных припусков.

При выборе вида заготовки исходят из особенностей материала детали литейный сплав или деформируемый) и технологических возможностей заготовительного производства предприятия. В пояснительную записку по этому вопросу включают:

1. Обоснование выбранного способа получения заготовки (поковка или отливка) и краткое описание процесса ее получения с приведением эскизов на разных стадиях изготовления заготовки.

2. Расчет основных размеров заготовки с учетом операционных припусков на обработку, определяемых по нормативным документам.

3. Обоснование точности получения размеров заготовки с учетом износа инструмента штампа или кокиля) при получении большой партии заготовок.

4. Обоснование штамповочных и литейных уклонов для внутренних и наружных поверхностей и радиусов закруглений.

5. Обоснование выбранного оборудования для получения заготовок:

- штамповкой на молотах и прессах;
- штамповкой на горизонтально-ковочных машинах ГКМ);
- раскаткой (получение профилей);
- литьем в кокиль;
- литьем по выплавляемым моделям и др.

Оборудование следует выбирать с учетом формы и габаритных размеров заготовки, программы выпуска и требований к заготовке.

6. Маршрут получения заготовки с эскизами последовательности ее формообразования (рис.4) [10, с.323], изображенном на одном формате с рабочим чертежом заготовки.

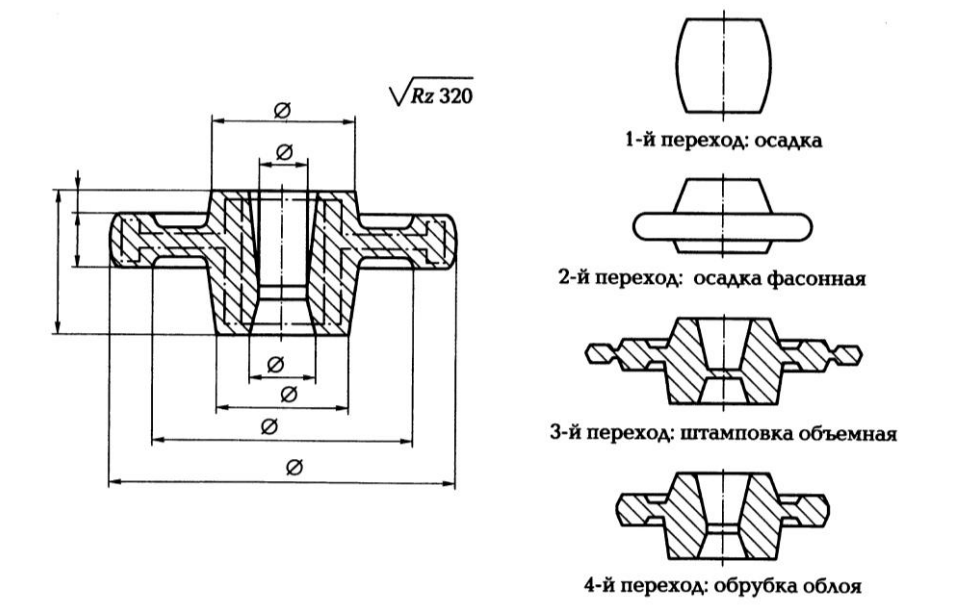

*Рис.4. Заготовка-штамповка и последовательность ее изготовления.*

Разработкой рабочего чертежа заготовки и технических условий на ее изготовление заканчивается проектирование заготовки. Оформляют рабочий чертеж заготовки в соответствии с общими правилами выполнения чертежей. На чертеже заготовки-поковки необходимо показать штрихпунктирной линией контур готовой детали.

В технических требованиях на изготовление штампованной заготовки должно быть указано следующее:

- группа контроля;
- наружные и внутренние уклоны;
- допустимое коробление заготовки;
- допустимое смещение частей штампа;
- допустимая глубина наружных дефектов;
- параметры шероховатости поверхностей;
- твердость материала;
- вид термической обработки;
- способ очитки от окалины.

Пример оформления заготовки-штамповки показан на рис. 2. На чертеже заготовки-отливки припуски на механическую обработку обозначают штриховкой с указанием размеров. В технических условиях на ее изготовление указывают квалитет точности изготовления отливки [10, с.322-324].

**Выбор поверхностей детали, которые будут использованы в качестве технологических баз** при базировании заготовки в зоне обработки соответствующих станков, производится с использованием материалов анализа рабочего чертежа детали.

Выбирая базы и назначая последовательность операций, стремятся соблюсти принцип совмещения баз. Очередность обработки поверхностей в этом случае соответствует координации поверхностей на рабочем чертеже детали. Выбор последовательности обработки поверхностей и совмещения баз, требует особого внимания со стороны разработчика технологического процесса.

Если по какой-то причине не удалось соблюсти принцип совмещения баз, то расчетом определяют ожидаемую погрешность обработки в данной операции с учетом погрешности взаимного положения поверхностей. Это обязательно приведет к повышению точности обработки данной операции [10, с. 325].

#### **Маршрутное описание технологического процесса**

Маршрутное описание технологического процесса - это план обработки с кратким описанием всех технологических операций без указания переходов и режимов обработки, но с выбором наиболее производительных методов обработки.

Это наиболее важная часть проекта. План обработки представляет собой технологический документ, в котором отражена последовательность операций и основное содержание технологического процесса изготовления детали (Приложение 6).

Технологическая операция – это законченная часть технологического процесса, выполняемая на одном рабочем месте. Применительно к механической обработке операция выполняется на одном станке одним рабочим. В операцию входят все действия рабочего, обслуживающего рабочее место, и движения элементов системы обработки.

Исходной информацией для составления плана обработки является:

- результаты технологического анализа рабочего чертежа детали;
- принятые решения о виде производства;
- окончательное решение о форме заготовки  $[10, c.325]$ .

# **Описание 2-3 разнотипных технологических операций**

Описание 2-3 разнотипных технологических операций в последовательности их выполнения, согласно плану обработки, с

указанием переходов, и оформлением операционных эскизов и заполнением всех граф операционных карт на эти операции.

Первый эскиз – изображение заготовки для детали, далее операционные эскизы. Рядом с каждым операционным эскизом располагают следующую информацию:

- предварительный номер операции;
- полное и четко название операции, по которому можно судить, об обработке каких поверхностей идет речь;
- тип станка;
- способ установки заготовки, используя принятые условны обозначения;
- способ закрепления заготовки, используя принятые условны обозначения;
- операционные размеры, пока без указания их величин;
- общий знак требуемого параметра шероховатости поверхности.

Операции по термической обработке, слесарные операции, гальванические операции, контрольные операции записывают одной строкой без эскиза. Поверхности, подлежащие обработке в данной операции, выделяют утолщенными линиями. На этом этапе следует обратить на концентрацию или дифференциацию операций, что позволит избежать больших изменений при окончательном оформлении операционных эскизов.

В большинстве случаев по рабочему чертежу детали может быть предопределена степень концентрации операции, о чем говорят требования по взаимному положению поверхностей детали. Это может быть указано на чертеже условными обозначениями, или

текстом в технических условиях. Например, условие перпендикулярности торцевой поверхности оси прилегающей к ней цилиндрической поверхности (торцевое биение) проще всего обеспечить обработкой этих поверхностей в одну установку заготовки.

Правильный выбор методов обработки поверхностей предопределяет оптимальность выбора обработки детали. При составлении предварительного плана обработки хорошо воспользоваться типовым технологическим процессом, заимствованным на предприятии или взятым из учебника. При отсутствии такой возможности необходимо воспользоваться примерным маршрутом получения точности и шероховатости поверхностей Приложение 4,5).

Следует обратить внимание на то, что одни и те же параметры поверхности можно получить по разным маршрутам. Например, при обработке отверстий шероховатостью *Ra 1,25* и точность по седьмому квалитету можно получить и чистовым развертыванием, и чистовым шлифованием.

Вариант конкретного маршрута зависит от размеров поверхности, степени концентрации операции, массы заготовки, сложности конфигурации заготовки, параметров второй характеристики точности и др.

Окончательно определяют методы обработки, ориентируясь на их технологические возможности, определяемые следующими параметрами:

величиной допустимого припуска на обработку;

- достигаемой точности обработки;
- достигаемой шероховатости поверхности;
- обрабатываемым материалом;
- производительностью метода (*Tшт*).

При окончательном выборе метода обработки следует помнить, что каждая последующая операция по обработке одной и той же поверхности точнее предыдущей. Выбранный метод обработки поверхности предопределяет технологическое оборудование, режущий инструмент, а иногда и способ установки и закрепления заготовки.

Оптимальной следует считать операцию, выполняемую в одну установку заготовки и состоящую из 2-3 переходов [10, с. 326].

**Дальнейшую работу по проектированию технологического процесса** целесообразно выполнять по следующим этапам:

- 1. Оформление плана обработки.
- . Выбор межоперационных припусков.
- 3. Расчет операционных размеров.
- 4. Уточнение и сравнение общего припуска.
- 5. Выбор оборудования.
- . Заполнение операционных карт.
- 7. Разбивка операций на переходы.
- 8. Выбор приспособления.
- 9. Выбор режущего инструмента.
- 10. Выбор измерительного инструмента.
- 11. Техническое нормирование операций.
- 12. Выбор параметров режимов резания.
- 13. Оформление карт наладки [10,с.329].

**Оформление плана обработки.** На листах формата А4 вычертить план обработки и эскизы с размерами. Без эскиза представляют слесарные, термические, химико-термические операции, а также гальванические и контрольные. Пример таблицы записи переходов табл.3.

**Таблица 3.**

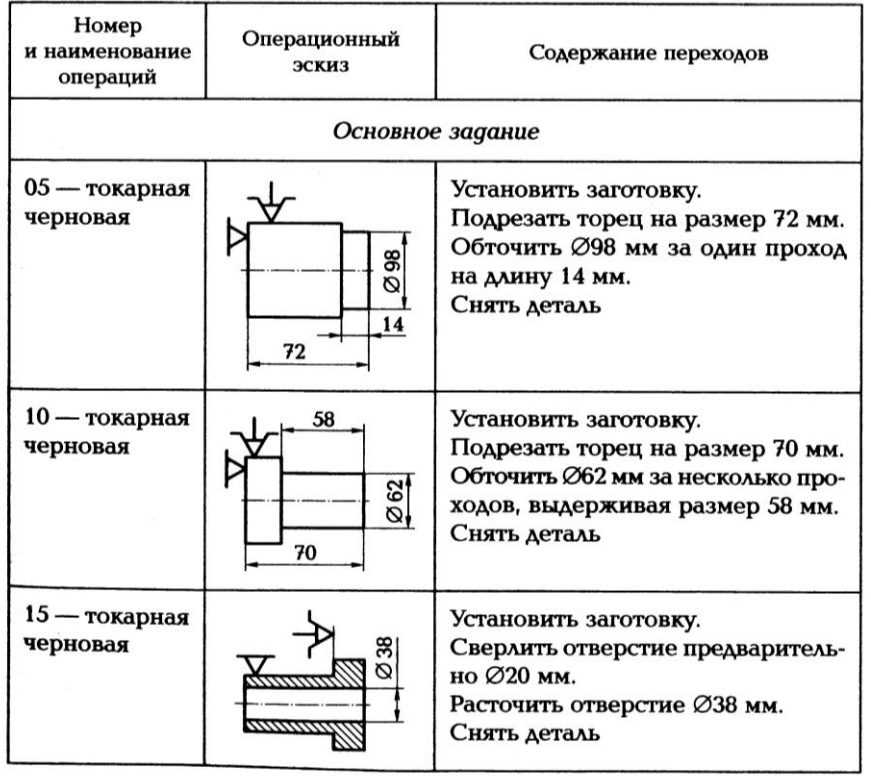

После этого операциям присваивают окончательные номера  $(5, 10, 10)$ 15...) и четкое и полное название операции. По мере выполнения следующих этапов, план обработки будет постепенно заполняться  $[10,c. 330]$ .

**Выбор межоперационных припусков.** Для назначения операционных припусков на обработку каждой поверхности заготовки в условиях серийного производства мелких и средних деталей простой конфигурации целесообразно при курсовом проектировании применить опытно-статический метод. В этом случае значения припусков устанавливают по нормативным таблицам.

Убедившись, что в плане обработки правильно намечены поверхности, подлежащие обработке, верно выбран метод их обработки и технологические базы, приступают к определению значений операционных припусков. Необходимое условие последовательность обработки каждой поверхности детали уже определена на основании с учетом заданной шероховатости и точности поверхностей.

Для более правильного понимания этой части задания приводится пример выбора межоперационных припусков для наружной поверхности вала, ось которого расположена горизонтально (Рис.5)  $[10, c.330]$ .

1.Черновое обтачивание, при котором получают операционный размер *d1*, снимая операционный припуск *Z1*.

 . Точение чистовое под шлифование, при котором получают операционный размер *d2*, снимая операционный припуск *Z2*.

3. Шлифование окончательное, при котором получают операционный размер *dД,* снимая операционный припуск *Z3.*

Далее, воспользовавшись таблицами из справочника технологамашиностроителя, находят (с учетом диаметрального размера вала) величину припуска для каждого из применяемых метода обработки  $[10, c. 330 - 331]$ .

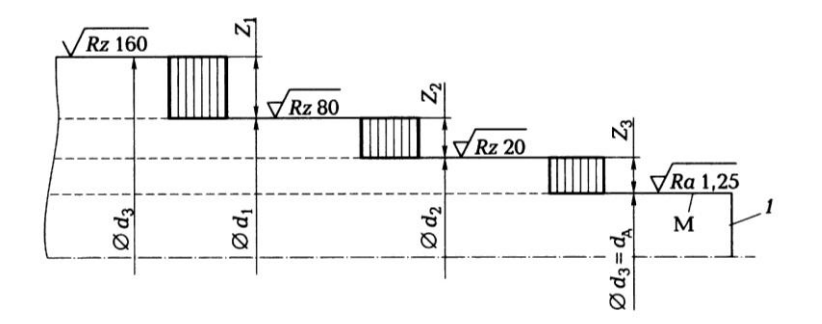

*Рис.5 Межоперационные припуски для наружной цилиндрической поверхности.* **Расчет операционных размеров.** Для начала условимся, что на каждую операцию поступает заготовка, а с операции выходит деталь.

С учетом сказанного, номинальным операционным припуском называют разность между номинальным размером заготовки, поступившим на данную операцию, и номинальным операционным размером, получаемым на данной операции.

Если к размеру  $d_{\text{I}}$  поверхности детали, указанному на рабочем чертеже, приплюсовать операционные припуски  $Z_{3max}$ ,  $Z_{2max}$ ,  $Z_{1max}$ снимаемые на всех этапах обработки данной поверхности, то получим размер *d*заг для этой поверхности:

 $d_{3a} = d_{\theta} + Z_{3a} + Z_{2a} + Z_{1a}$ 

а если размер заготовки уменьшить на величину припуска *Z1max,* снимаемого на первой операции, то получим операционный размер, который необходимо получить на этой операции:

 $d_1 = d_{3a2} - Z_{1max}$ .

Операционные размеры для остальных методов обработки чистовое точение под шлифование) получают аналогичным способом:

$$
d_2 = d_1-Z_{2max};
$$

# $d_3 = d_2 = d_3 - Z_{3max}$ .

Допуски на операционные размеры можно найти в справочниках с учетом квалитета точности обработки, соответствующего данному методу обработки размера обрабатываемой поверхности и поля допуска на размер обрабатываемой поверхности, указанного на рабочем чертеже детали.

Такую процедуру нужно проделать для каждой обрабатываемой поверхности детали, чтобы рассчитать все операционные размеры и точность их выполнения [10, с.331-332].

**Уточнение и сравнение общего припуска.** Говоря об общем припуске на обработку, можно рассматривать номинальное его значение и максимальное значение отдельно для каждой поверхности.

Номинальный общий припуск на обработку конкретной поверхности детали определяют, как разность между номинальным размером заготовки по этой поверхности и минимальным размером этой поверхности у готовой детали.

Максимальный общий припуск на обработку конкретной поверхности детали определяют, как разность между наибольшим размером заготовки по этой поверхности и минимальным размером этой поверхности у готовой детали.

Общий номинальный припуск *Z<sup>о</sup>* на обработку заготовки равен для конкретной поверхности) сумме номинальных припусков *Z<sup>i</sup>* , снимаемых на всех операциях, или определяется как разность номинальных размеров исходной заготовки для конкретной поверхности) и номинальным размером этой поверхности у готовой детали, т.е.

# *Z*<sub>*o*</sub>= *ΣZ*<sub>*i*</sub>=*d*<sub>3</sub> *- d*<sub>*n*</sub>

где n-общее число технологических операций переходов) обработки рассматриваемой поверхности детали.

После определения операционных размеров рассчитывают по формуле \* общий припуск на обработку и сравнивают его с нормативными данными, принятыми ранее при проектировании заготовки см. раздел «Проектирование заготовки»).

Если нормативный припуск больше расчетного, то необходимо принять решение о количестве проходов в черновых операциях или ввести дополнительные черновые операции для снятия сверх расчетного слоя материала. Этот анализ следует отразить в ПЗ [10, с. 332].

**Выбор оборудования.** В этой части ПЗ следует определиться с моделями станков для каждой операции. Выбранные станки должны обеспечить заданную точность обработки, качество поверхностного слоя изготовляемой детали, производительность обработки, минимальную стоимость операции.

Критерии выбора технологического оборудования:

- степень концентрации операции количество переходов в операции);
- габаритные размеры и форма заготовки;
- материал, из которого изготавливается деталь;
- требуемые точность и шероховатость поверхностей;
- экономическая целесообразность.

При выборе оборудования следует обратить внимание на затрачиваемую энергию на выполнение операции. Известно, что потребляемая мощность современных станков, диапазон скоростей и подач рассчитаны на максимальные габаритные размеры и массу заготовок, которые можно установить и закрепить на данном типе станка. Поэтому предпочтение отдается станкам удовлетворяющим указанным параметрам детали, технологический процесс обработки которой разрабатывается.

Например, решить вопрос о выборе типа токарного станка по уровню механизации и автоматизации можно, используя информацию, размещенную в табл.4, с учетом срока окупаемости затрат на механизацию и автоматизацию оборудования.

Типы металлообрабатывающих станков и их характеристики приведены в справочниках и каталогах оборудования [10, с. 333].

#### **Таблица 4**

#### **Экономически целесообразные партии деталей**

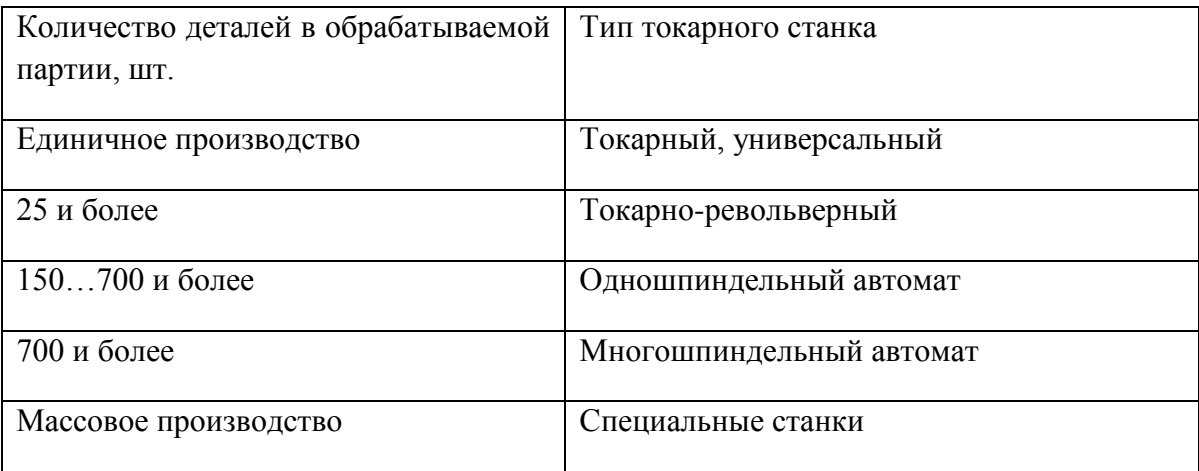

**Заполнение операционных карт.** Операционные карты составляют по форме ЕСТД.

В операционную карту переносят из плана обработки эскиз, намеченный к разработке операции. Масштаб выбирают таким, чтобы все размеры и другие условные обозначения были хорошо видны и не накладывались один на другой. Обрабатываемые в данной операции поверхности выделяют утолщенными линиями. Условными обозначениями показывают способ установки заготовки и способ е закрепления.

Полученные в данной операции параметры шероховатости обозначают принятыми условными знаками. Общий знак требуемой поверхности шероховатости помещают в верхнем правом углу, а если на других поверхностях параметры шероховатости иные, то их проставляют непосредственно на обрабатываемых поверхностях или на выносных линиях по этим поверхностям.

Все ячейки на обеих сторонах операционной карты должны быть заполнены [10,с. 333-334].

**Разбивка операций на переходы.** Переход - это законченная часть технологической операции, выполняемая одним или одновременно несколькими режущими инструментами по созданию одной или одновременно нескольких поверхностей без изменения (на станках с ЧПУ с автоматическим изменением) режимов работы станка.

Следовательно, для повышения производительности можно объединять несколько простых переходов в один сложный переход, при котором будет одновременно обрабатываться несколько поверхностей. Этим приемом можно регулировать время на выполнение операции [10, с.334].

**Выбор приспособления.** Лучшим вариантом используемого приспособления будет универсальное приспособление. Но главным при этом является обеспечение требуемой точности взаимного

положения поверхностей деталей. Если универсальное приспособление не обеспечивает требуемую точность, то следует остановиться на выборе специального приспособления.

При выборе оснастки руководствуются следующими соображениями:

- в мелкосерийном производстве целесообразно использовать универсальные и универсально-сборные приспособления (УСП);
- в серийном производстве будет оправдано использование специальной оснастки;
- в массовом производстве лучше использовать специальные автоматизированные приспособления.

При выборе оснастки для финишных операций следует обратить внимание на прецизионные приспособления, например, неразрезную цангу, приспособления с гидропластмассой, центровые оправки с малой конусностью и т.п.

Название выбранного приспособления записывают в операционную карту в ячейку «Приспособление», например, «Цанговый зажим», «Оправка цилиндрическая», «Трехкулачковый патрон»  $[10,c. 334-335]$ .

**Выбор режущего инструмента.** Выбираемый режущий инструмент должен обеспечивать наименьшее машинное время, низкую стоимость обработки и наименьше усилие резания. Режущая часть этих инструментов должна быть износостойкой и обеспечивать высокопроизводительную обработку. Этим требованиям удовлетворяют твердые сплавы, кобальтовые ванадиевые марки сталей или материалы с твердосплавным напылением. При возможности необходимо использовать комбинированный режущий инструмент, например, сверло-зенкер, что уменьшит количество переходов в операции.

Выбранный режущий инструмент записывают в графу «Инструмент режущий» лаконичной записью, например, «Резец проходной», «Сверло спиральное *Ф12,5*», «Зенкер комбинированный специальный»  $[10, c. 335]$ .

**Выбор измерительного инструмента.** Каждое измерительное средство имеет определенные метрологические характеристики, а каждый параметр детали требует определенной точности измерения. Выбрать измерительное средство – означает согласовать точность измеряемого параметра с точностью измерительного средства. Точность измерительного средства должна быть на порядок выше измеряемого параметра. Следует обратить внимание на цену деления измерительного средства, пределы измерения, зависимость погрешности измерения от внешних условий, а также стоимость измерительного средства.

Так как при механической обработке основными измеряемыми параметрами являются геометрические, то для их измерений широко используют штангенинструменты, индикаторные приборы, гладкие и резьбовые микрометры, рычажные скобы, миниметры и др.

После выбора измерительных средств делают запись в операционной карте в графе «Инструмент измерительный», например, «Микрометр 0-25», «Шаблон специальный», «Предельный калибр Ф22,5» [10,с. 335]

**Техническое нормирование операций.** Технически обоснованная норма времени – это время выполнения технологической операции в

наиболее благоприятных для данного производства условиях. Рассчитывают это время исходя из наиболее рационального труда рабочих и возможностей действующего оборудования, имеющейся оснастки и с учетом последних достижений техники и передового производственного опыта.

Обоснованную норму времени используют для расчета заработной платы рабочих, определения требуемого оборудования и потребности в рабочей силе, а также планирования работы производственного участка или цеха.

Для неавтоматизированного производства штучное время представляет собой календарное время, затраченное на выполнение технологической операции по изготовлению детали на одном рабочем месте. Оно определяется по формуле:

 $T_{um} = T_o + T_e + T_{onz} + T_r + T_n$ 

где  $T_o$  -основное (машинное) время;  $T_o$  -вспомогательное время;  $T_{op2}$  время организационного обслуживания;  $T<sub>r</sub>$  - время технического обслуживания;  $T_n$  – время перерывов в работе [10, с.336].

**Основное время** затрачивает рабочий непосредственно на изменение формы и размеров заготовки, на получение заданной точности обработки и качества поверхностного слоя.

При сборочных операциях это время затрачивается на создание требуемого взаимного положения собираемых деталей, обеспечение точности их взаимного положения и их закрепление, а затем контроль и обеспечение точности других сборочных параметров.

При механической обработке заготовки режущим инструментом, настроенным на заданный размер, основное время определяют для каждого перехода простого или сложного) по формуле:

$$
T_o = L_p \setminus S_{\text{min}} = (L_{op} + L + L_{\text{max}}) \cdot i \setminus (n \ S_{o6} a),
$$

где *Lр*- расчетная длина обработки перемещение режущего инструмента), мм;  $S_{\text{min}}$ - минутная подача режущего, мм/мин;  $L_{\text{nn}}$  – величина врезания режущего инструмента, мм; *L* – длина обрабатываемой поверхности, мм; *L*вых – длина выхода режущего инструмента, мм; *i* –число проходов в данном технологическом переходе; *n* – частота вращения шпинделя станка (фрезы), мин<sup>-1</sup>; S<sub>0б</sub>подача режущего инструмента на один оборот заготовки фрезы), мм\об; ɑ - число одновременно обрабатываемых.

Параметры *L*вр, *L*, *L*вых определяют в результат анализа геометрической схемы обработки данной поверхности ранее выбранным методом обработки (Рис.6) [10, с.337].

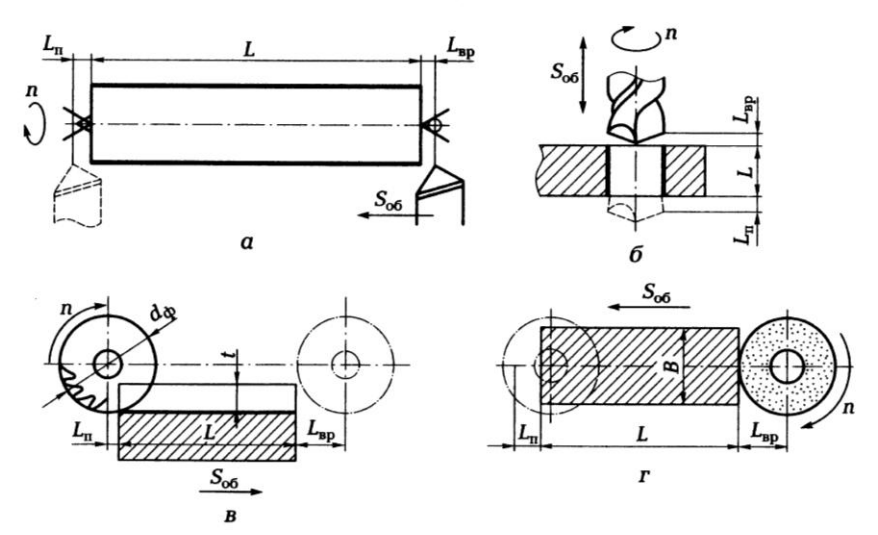

*Рис.6. Определение расчетной длины обработки:*

*а - при обтачивании методом продольной подачи; б - при сквозном сверлении отверстия; в -при фрезеровании паза; г -при шлифовании плоскости торцем круга.*

При обтачивании методом продольной подачи, установленной в центрах с рифленым передним центром заготовки, при сквозном сверлении отверстия, при фрезеровании паза или плоскости цилиндрической фрезой, при сверлении плоскости (шириной *В*) торцем абразивного круга или фрезы расчетную длину определяют по формуле

 $L_p = L_{BD} + L + L_{B_L}$ 

При сверлении величину врезания определяют по формуле

 $L_{\text{\tiny BD}}=0,3\cdot d_{\text{\tiny C}}$ 

где *d*<sup>с</sup> – диаметр сверла.

При фрезеровании паза величину врезания определяют по формуле  $L_{\text{BD}}=V \cdot t \cdot (d_{\phi} - t),$ 

где *t*-глубина паза;  $d_{\phi}$  – диаметр фрезы.

Длину *L* обработки принимают по операционному эскизу. Частоту вращения шпинделя станка фрезы) и минутную подачу ржущего инструмента на один оборот заготовки фрезы) определяют по нормативам [10, с. 336-338].

**Вспомогательное время** затрачивает рабочий на установку и снятие детали, управление механизмами станка, контрольные измерения, предусмотренные планом обработки, и др. Это время необходимо для создания возможностей выполнения основной цели рассматриваемого перехода.

Определяют вспомогательное время на операцию суммированием его составляющих элементов, приводимых в таблицах нормативов по техническому нормированию [10, с. 338].

**Оперативное время** складывается из основного и вспомогательного времени, не перекрываемого основным временем, т.е.

$$
T_{\rm on} = T_{\rm o} + T_{\rm B}.
$$

**Время организационного обслуживания** рабочего места затрачивается рабочим на уход за рабочим местом в течение всей смены, а именно на раскладку инструмента на рабочем столе в начале смены и уборку его в конце работы, на осмотр, опробование и смазку технологического оборудования и др.

Исчисляется это время в процентах от оперативного времени. Например, для крупносерийного производства оно может составлять  $0,8...2,5\%$  оперативного времени.

**Время технического обслуживания** затрачивается на уход за технологическим оборудованием в процессе выполнения работы: на подналадку станка, на правку или замену затупившегося режущего инструмента, на удаление стружки со станка и др.

Исчисляется это время в процентах от основного времени. Для большинства металлорежущих станков время технического обслуживания составляет 3...6 % основного времени.

**Время перерывов в работе з**атрачивается рабочим на личные физиологические потребности и на дополнительный отдых. Время для дополнительного отдыха предусматривается лишь в случае физически тяжелых или интенсивных работ.

Исчисляется время перерывов в работе в процентах от оперативного времени. Например, при мелкосерийном производстве оно составляет 4…5 % от оперативного времени, при крупносерийном производстве

оно составляет 5…8 % от оперативного времени. Обычно это время не превышает 2 % от продолжительности рабочей смены.

При серийном производстве детали обрабатывают партиями. Время на обработку одной детали называют штучно-калькуляционным временем *Т*шт-к). При этом число *N*п деталей в партии определяют по формуле

 $N<sub>n</sub>=N·f\lambda D$ ,

где *N*-годовая программа выпуска деталей; *f*-количество рабочих дней, на которые разрешено иметь незавершенное производство; *D*число рабочих дней в году при двух выходных днях в неделю *D*=254 дня).

**Подготовительно-заключительное время.** На всю партию деталей отводится подготовительно-заключительное время *Т*п-з , которое используют главным образом для переналадки оборудования. Его величина не зависит от количества деталей в партии, а зависит от степени сложности наладки операции, оборудования, оснастки. Назначается по нормативам  $[10, c.338-339]$ .

Таким образом, при серийном производстве время на обработку одной детали вычисляют по формуле

$$
T_{\rm{mT-K}} = T_{\rm{n-3}}\backslash N_{\rm{n}} + T_{\rm{mT}}
$$

**Выбор режимов резания.** Эта часть работы связана с использованием нормативных материалов и проведением целого ряда расчетов.

Режимы обработки применяют такие, которые обеспечивают рациональное использование высокопроизводительных инструментальных материалов и технологического оборудования.

Начинают эту часть работы с выбора материала режущей части инструмента. Широко применяют быстрорежущие стали Р9 и Р18, а также твердосплавные пластины, например,  $T15K6$ .

*Назначая режимы резания, придерживаются следующей очередности:*

1.Выбирают глубину резания с таким расчетом, чтобы уже известный припуск на обработку можно было снять за наименьшее число проходов.

 .Определяют подачу по таблицам нормативов резания в зависимости от типа режущего инструмента, размеров обрабатываемой поверхности, глубины резания, точности и шероховатости обрабатываемой поверхности.

3.По установленной глубине резания и подаче с учетом материала заготовки и стойкости режущего инструмента выбирают скорость резания.

4.По выбранной скорости резания и наибольшему диаметру обрабатываемой поверхности или фрезы) определяют частоту вращения шпинделя станка.

5.Уточняют по паспортным данным технологического оборудования обороты шпинделя и величину подачи и заносят эти данные в соответствующие графы «Режимы обработки») операционной карты.

 . Проводят нормирование операций, записывают все временные параметры в соответствующие графы операционной карты.

7.Разряд работ и профессию рабочего определяют по единому тарифно-квалификационному справочнику и заносят в операционную карту в соответствующую графу.

При нормировании специфических видов операций (например, электрохимической, электроэрозионной и ультразвуковой обработки) можно воспользоваться справочниками по данным методам обработки или заводскими данными, полученными во время практики.

Все расчеты, связанные с нормированием операций, помещают в пояснительную записку в разделе «Техническое нормирование» [10, с. 339-340].

**Оформление карт наладки.** Карты наладки входят в графическую часть проекта. 2 карты наладки следует оформить на одном листе чертежной бумаги формата А1. Каждая оформляется на формате не меньше, чем А3.

**Карта наладки** представляет собой совмещенный эскиз (рис.7) [16, с. 366], содержащий следующую информацию:

располагают в левом верхнем углу формата номер и название операции, модель выбранного станка;

- изображение фрагментов конструкций установочных и зажимных элементов приспособления, участвующих в базировании заготовки;
- эскиз обрабатываемой заготовки в таком вид, который она имеет после выполнения данной операции, с выделенными красным цветом обрабатываемых в данной операции поверхностей;
- изображенный в конечной стадии перехода фрагмент режущего инструмента, задействованного в данной операции, обозначенный номером перехода;

- получаемые в данной операции размеры с указанием в цифровом виде параметров первой и второй характеристик точности;
- обозначение соответствующими стрелками все движения элементов системы обработки, необходимые для получения требуемых параметров поверхностей;
- таблица с результатами режимов резания (для каждого режущего инструмента своя строка) и результатами по техническому нормированию данной операции, изображенная в левом нижнем углу формата;
- угловой штамп (один во весь формат листа в правом нижнем углу)  $[10, c.340-341]$ .

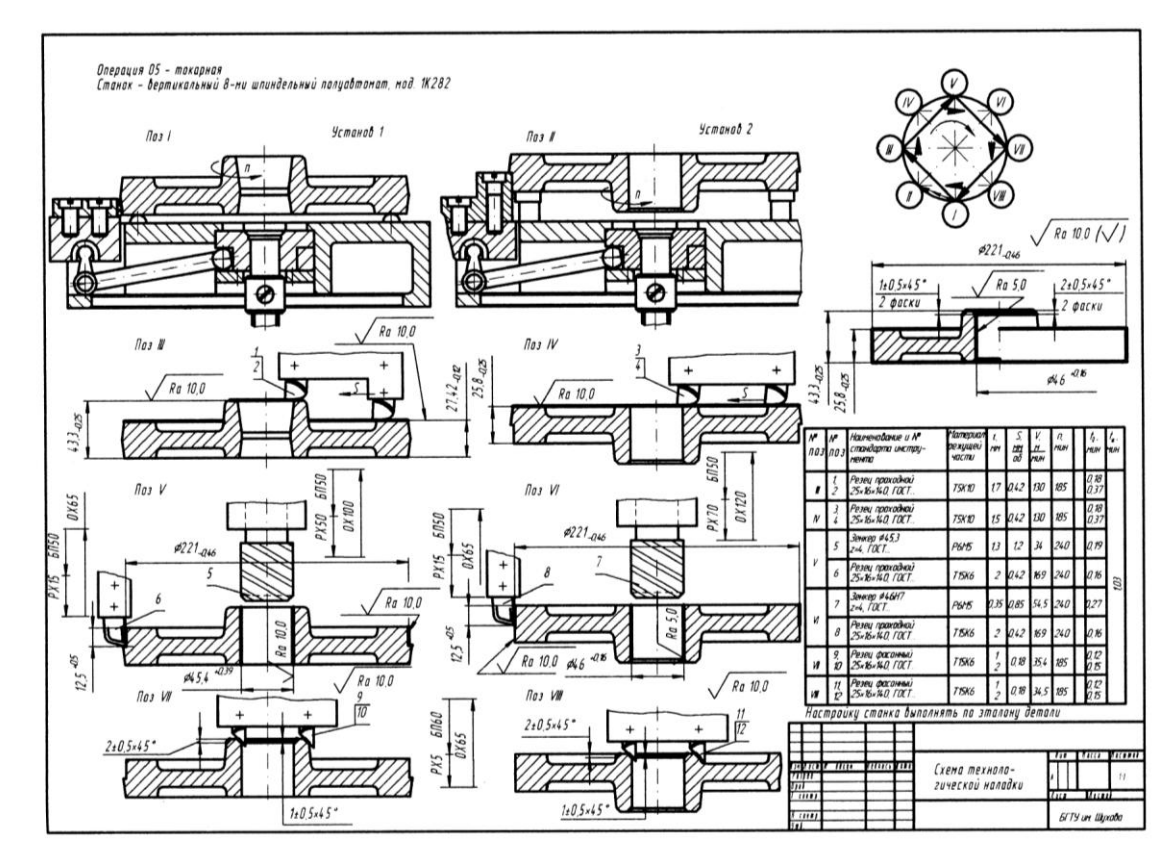

*Рис.7. Схема технологической наладки.*

# **4.ЗАКЛЮЧЕНИЕ**

В заключение курсового проекта необходимо кратко отразить качественные и количественные результаты выполненной работы. Отразить положительные и отрицательные моменты и привести рекомендации по устранению недостатков.

# **5**. **СПИСОК ИСПОЛЬЗУЕМОЙ ЛИТЕРАТУРЫ**

1. Процессы формообразования и инструменты: учебник для студ. учреждений сред. проф. образования/ Р.М. Гоцеридзе.− 5-е изд., стер. – М.: Издательский центр «Академия», 2014.–432 с. ISBN 978-5-4468-0690-4.

- 1- Основные термины, понятия и определения в технологии машиностроения: справочник: учеб. пособие для студ. учреждений сред. проф. образования/ А.И. Ильянков, Н.Ю. Марсов. – М.: Издательский центр «Академия», 2012.–288 с. ISBN 978-5-7695-6279-2.
- 2- Технологическое оборудование машиностроительного производства: учебник для студ. учреждений сред. проф. образования/ Б.И. Черпаков, Л.И. Вереина.−5-е изд., стер. − М.: Издательский центр «Академия», 2013.−448 с. ISBN 978-5-4468-0431-3.
- 3- Оборудование машиностроительного производства: учебник для студ. учреждений сред. проф. образования/ О.С. Моряков.−3-е изд., стер. – М.: Издательский центр «Академия», 2014.–256 с. ISBN 978-5-4468-0855-7.
- 4- Лабораторный практикум по материаловедению в машиностроении и металлообработке: учеб. пособие для нач. проф. образования/ [В.Н. Заплатин, Ю.И. Сапожников, А.В. Дубов, Е.М. Духнеев]; под ред.В.Н. Заплатина −2-е изд., перераб.−М.: Издательский центр «Академия», 2013.−240 с. ISBN 978-5-7695-6907-4.
- 5- Машиностроительное производство: учебник для студ. учреждений сред. проф. образования/ И.А.Булавинцева.−М.: Издательский центр «Академия», 2010.−176 с. ISBN 978-5-7695-6240-2.
- 6- Современный режущий инструмент: учеб. пособие для студ. учреждений сред. проф. образования/ А.М.Адаскин, Н.В. Колесов.−3-е изд., испр.−М.: Издательский центр «Академия», 2013.−224 с. ISBN 978-5-4468-0136-7.
- 7- Процессы формообразования и инструменты: Лабораторнопрактические работы: учеб. для студ. учреждений сред. проф. образования/ Л.С. Агафонова.−2-е изд., стер.−М.: Издательский центр «Академия», 2014.−240 с. ISBN 978-5-4468-0825-0.
- 8- Технология машиностроения: в 2 ч. Ч.1 : учебник для студ. учреждений сред. проф. образования / В.Ю. Новиков, А.И. Ильянков. – 2-е изд., перераб. − М.: Издательский центр «Академия», 2014. - 352с. ISBN 978-5-7695-8243-1
- 9- Технология машиностроения: в 2 ч. Ч.2 : учебник для студ. учреждений сред. проф. образования / В.Ю. Новиков, А.И. Ильянков. – 2-е изд., перераб. – М.: Издательский центр «Академия», 2014. - 432с. ISBN 978-5-7695-8245-5
- 10- Технология машиностроения: Практикум и курсовое проектирование: учеб. пособие для студ. учреждений сред. проф. образования / А.И. Ильянков, В.Ю. Новиков. − М.: Издательский центр «Академия», 2014. – 432 с. ISBN 978-5-7695-8439-8
- 11- Технологическая оснастка. Учебник для студ. учреждений сред. проф. образования / В.В. Ермолаев. −М.: Издательский центр «Академия», 2014. - 256с. ISBN 978-5-7695-8109-0
- 12- Технологическая оснастка. Лабораторно практические работы и курсовое проектирование: учеб. пособие для учреждений сред. проф. образования / В.В. Ермолаев. −М.: Издательский центр «Академия», 2014. - 320с. ISBN 978-5-7695-8437-4
- 13- Технологическая оснастка: практикум: иллюстрированное учеб. пособие/ В.В. Ермолаев. −М.: Издательский центр «Академия», 2014. - 36с. ISBN 978-5-7695-8112-0
- 14- Технологическое оборудование машиностроительного производства: учебник для студ. учреждений сред. проф. образования/Б.И. Черпаков, Л.И. Вереина. –5-е изд., стер.– М.: Издательский центр «Академия», 2013. - 448 с. ISBN 978-5-4468-0431-3.
- 15- Технологические процессы в машиностроении: учебник для студ. учреждений сред. проф. образования/В.А. Кузнецов, А.А.Черепахин. - М.: Издательский центр «Академия», 2009. -192 с. ISBN 978-5-7695-5382-0.

16 – Курсовое проектирование по технологии машиностроения: учебное пособие /Л.В. Лебедев, А.А. Погонин, А.Г. Схиртладзе, И.В. Шрубченко. – Старый Оскол: ТНТ, 2014. – 424с. ISBN 978-5-94178-145-4/

Интернет-ресурсы:

17 –*[http://e.lib.vlsu.ru:80/handle/123456789/2658](http://e.lib.vlsu.ru/handle/123456789/2658)* 18 - *http://e.lib.vlsu.ru:80/handle/123456789/2185 19- [http://e.lib.vlsu.ru:80/handle/123456789/2924](http://e.lib.vlsu.ru/handle/123456789/2924) 20- [http://e.lib.vlsu.ru:80/handle/123456789/2125](http://e.lib.vlsu.ru/handle/123456789/2125) 21- [http://e.lib.vlsu.ru:80/handle/123456789/2577](http://e.lib.vlsu.ru/handle/123456789/2577)*

# **ПРИЛОЖЕНИЯ**

- ПРИЛОЖЕНИЕ 1. Титульный лист (шаблон)
- ПРИЛОЖЕНИЕ 2. Задание на курсовое проектирование (шаблон)
- ПРИЛОЖЕНИЕ 3. Единицы измерения физических величин.
- ПРИЛОЖЕНИЕ 4. Примерные маршруты получения параметров наружных цилиндрических поверхностей.
- ПРИЛОЖЕНИЕ 5. Примерные маршруты получения параметров внутренних цилиндрических поверхностей.
- ПРИЛОЖЕНИЯ 6. Укрупненный технологический маршрут изготовления зубчатого колеса ТВС 1Н61-02-116.

#### **Министерство науки и высшего образования Российской Федерации**

Федеральное государственное бюджетное образовательное учреждение высшего образования

#### **«Владимирский государственный университет**

**имени Александра Григорьевича и Николая Григорьевича Столетовых»**

#### **(ВлГУ)**

#### **Институт инновационных технологий**

Механико-технологический факультет

**Кафедра «Технология машиностроения»**

**Курсовой проект**

#### **по дисциплине**

**«…………………………………………………………..»**

#### **на тему:**

**«…………………………………………………….»**

**Выполнил: ст. гр. Тсп-119 Ф.И.О.**

**Принял: доцент КИТП Ф.И.О.**

**Владимир 2022**

#### Задание

## на курсовое проектирование по дисциплине «Технология машиностроения» студенту группы Тсп – 119 на тему

\_\_\_\_\_\_\_\_\_\_\_\_\_\_\_\_\_\_\_\_\_\_\_\_\_\_\_\_\_\_\_\_\_\_\_\_\_\_\_\_\_\_\_\_\_\_\_\_\_\_\_\_\_\_\_\_\_\_\_\_\_\_\_\_\_\_\_\_\_\_\_\_\_\_\_ \_\_\_\_\_\_\_\_\_\_\_\_\_\_\_\_\_\_\_\_\_\_\_\_\_\_\_\_\_\_\_\_\_\_\_\_\_\_\_\_\_\_\_\_\_\_\_\_\_\_\_\_\_

Программа выпуска\_\_\_\_\_\_\_\_\_\_\_\_\_\_\_\_ шт /год

Начало проектирования «\_\_» \_\_\_\_\_ 2022г.

Конец проектирования «\_\_\_» \_\_\_\_\_ 2022 г.

#### Содержание курсового проекта:

- 1. Технологический анализ рабочего чертежа детали.
- 2. Проектирование заготовки для детали.
- 3. Разработка маршрутного технологического процесса.
- 4. Составление операционных эскизов.
- 5. Разработка операций с оформлением операционных карт.
- 6. Разработка эскизов наладки двух разнотипных операций.
- 7. Составление пояснительной записки.

#### Состав графической части проекта:

- 1. Рабочий чертеж детали.
- 2. Рабочий чертеж заготовки для детали.
- 3. Эскизы двух наладок.

#### Отзыв консультанта проекта

Работа студента\_\_\_\_\_\_\_\_\_\_\_\_\_\_\_над курсовым проектом заслуживает оценки

Консультант проекта преподаватель\_\_\_\_\_\_\_\_\_\_\_\_\_\_\_\_\_\_/\_\_\_\_\_\_\_\_\_\_/  $\ll$   $\gg$  2022 г.

\_\_\_\_\_\_\_\_\_\_\_\_\_\_\_\_\_\_\_\_\_\_\_\_\_\_\_\_\_\_\_\_\_\_\_\_\_\_\_\_\_\_\_\_\_\_\_\_\_\_\_\_\_\_

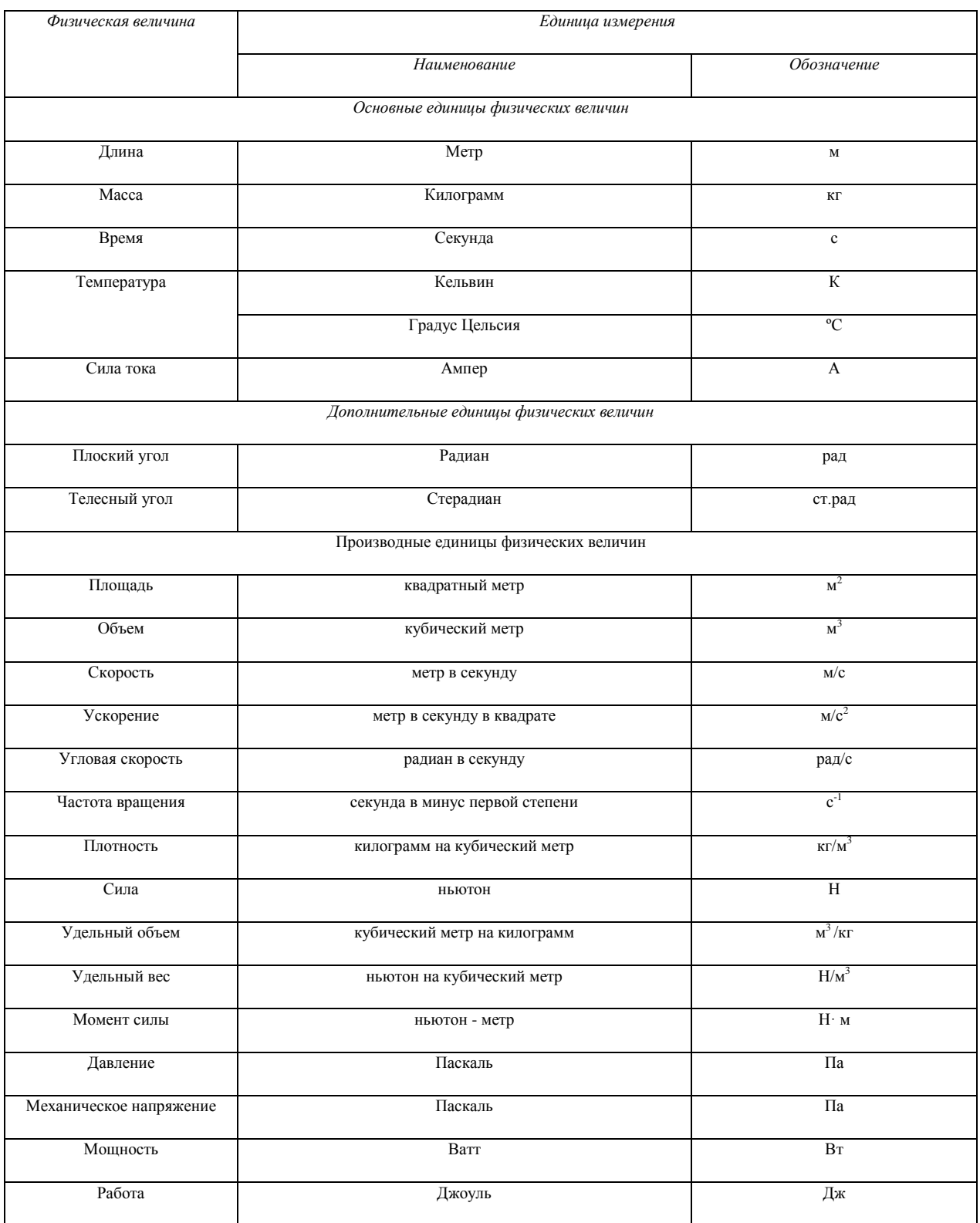

# **Единицы измерения физических величин**

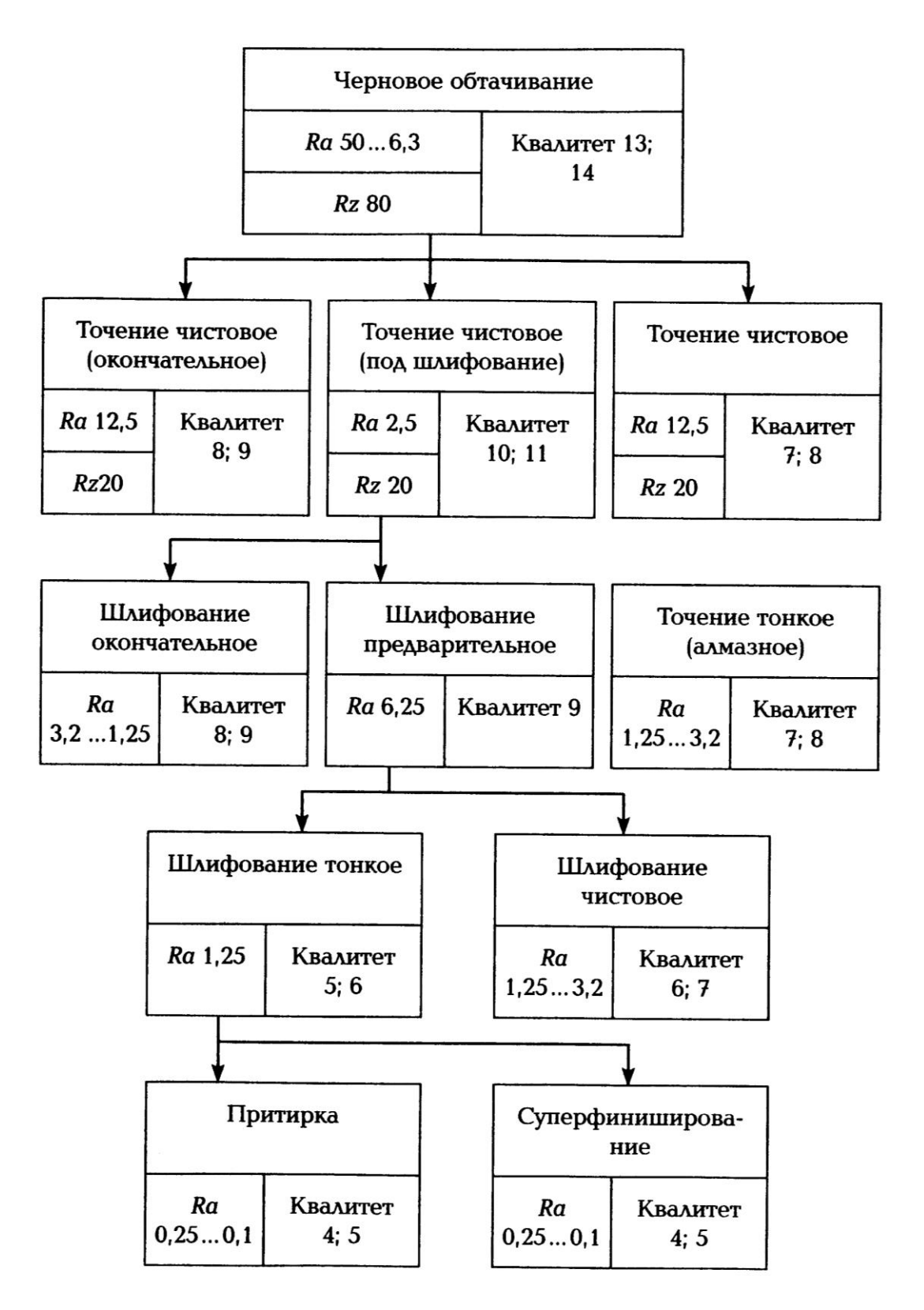

# **Примерные маршруты получения параметров наружных цилиндрических поверхностей**

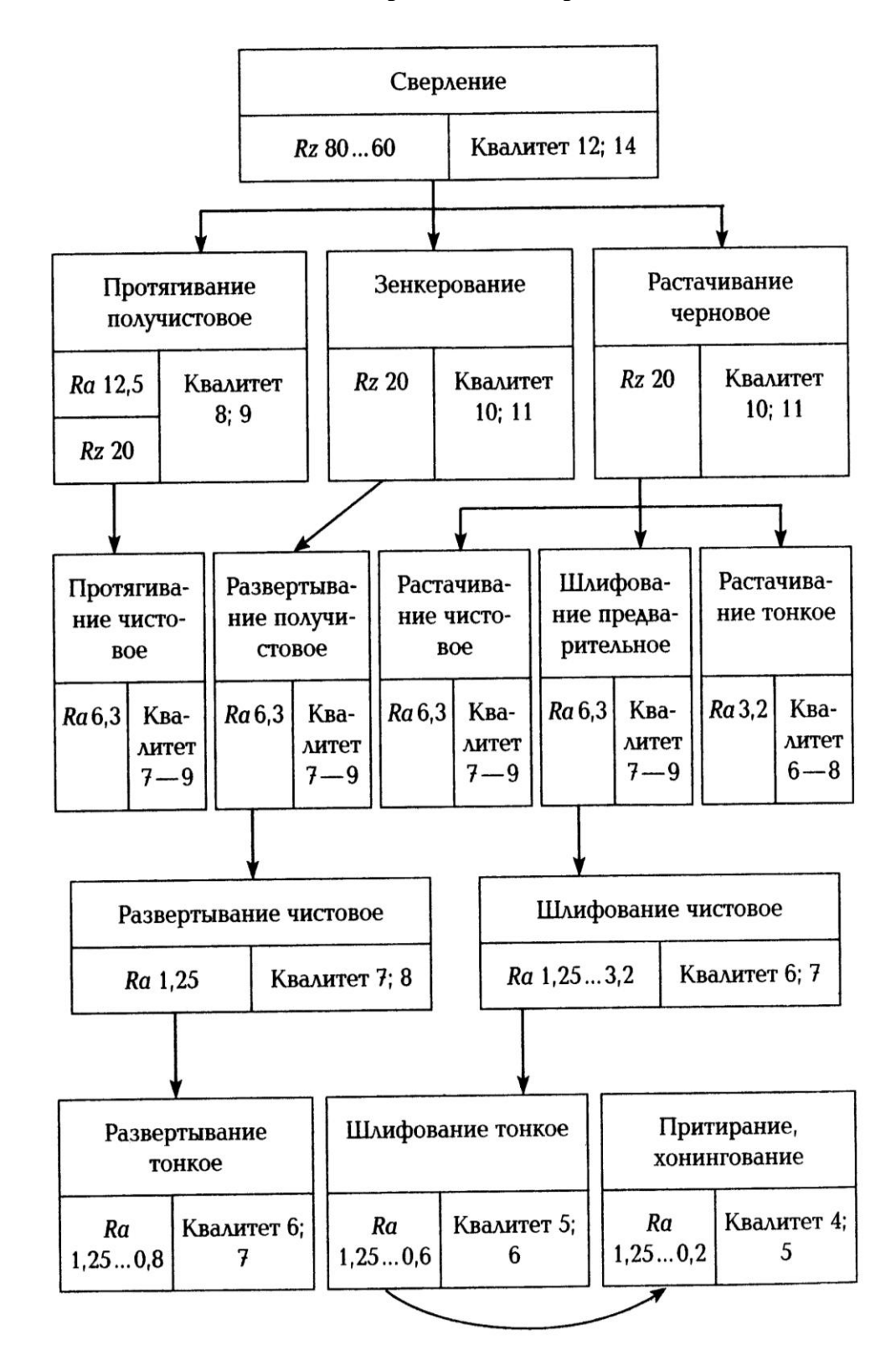

# **Примерные маршруты получения параметров внутренних цилиндрических поверхностей**

# **Укрупненный технологический маршрут изготовления зубчатого колеса ТВС 1Н61-02-116**

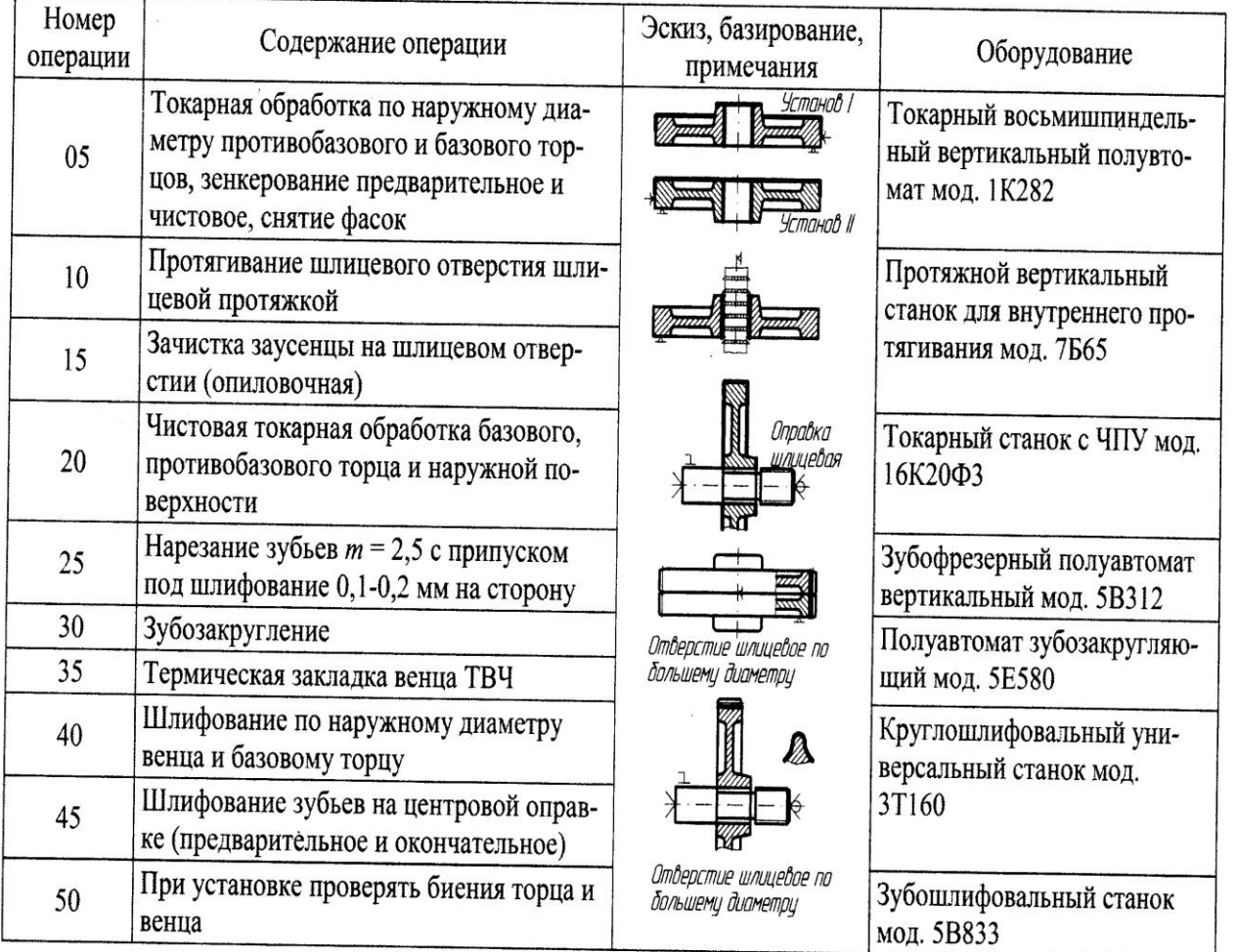